#### **Two Dimensional Engineering Drafting Curriculum 1213**

#### **Unit 1 Foundations of Design**

Narrative…………….

In this unit, students are provided with an overview of the foundations of design. It will introduce students to the historical changes associated with graphic language, key terms, vocabulary and the impact associated with the communication technologies. The overview will allow them to assess the communication technologies dealing with measurement, sketching, lettering, and simple equipment associated with worldwide graphic communication. They will also be given an overview of the American Nation Standard Institute (ANSI) and its adaptations to the graphic language of drafting and the way the instituted adopted changes have effected today's work place and job descriptions worldwide over history.

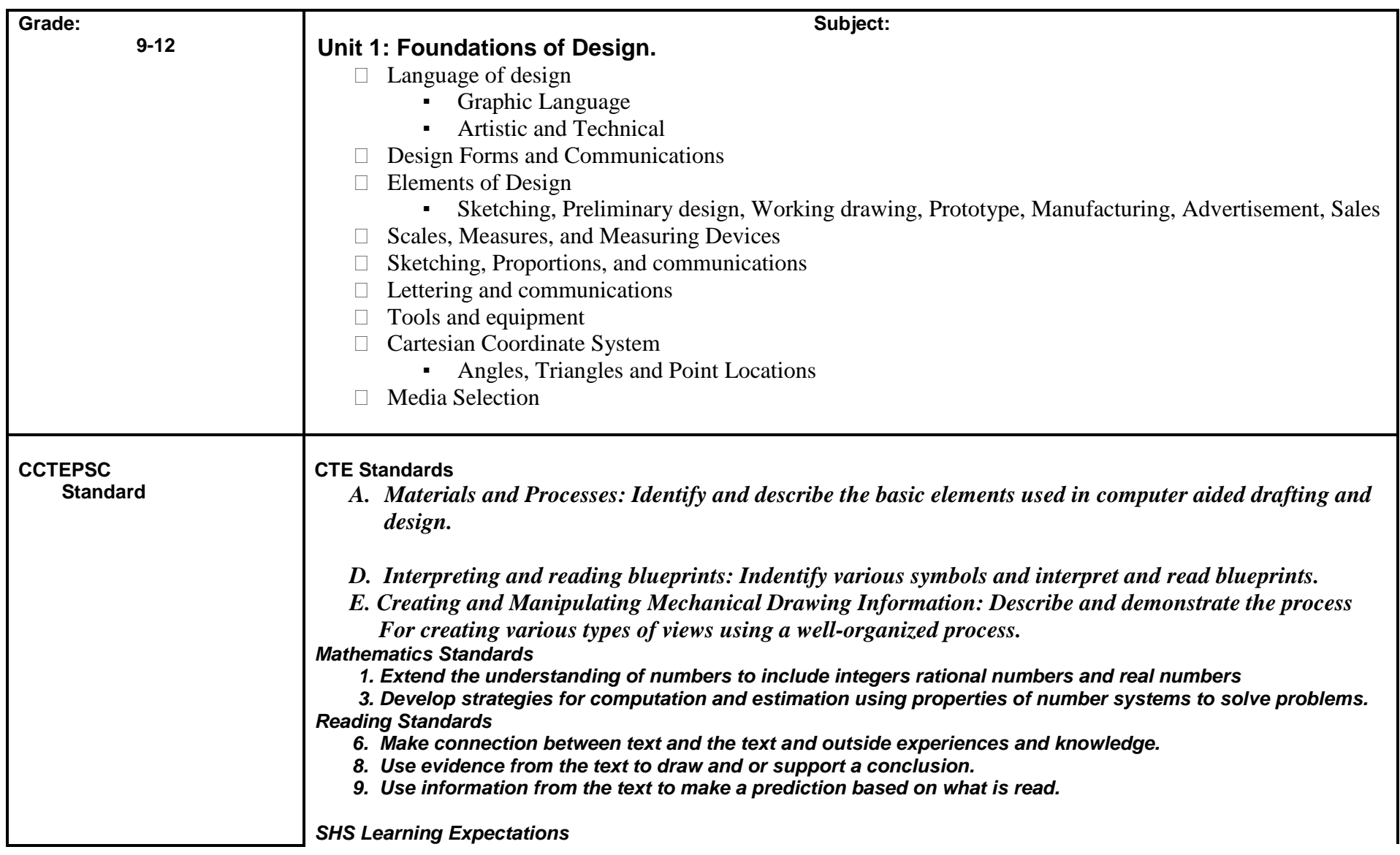

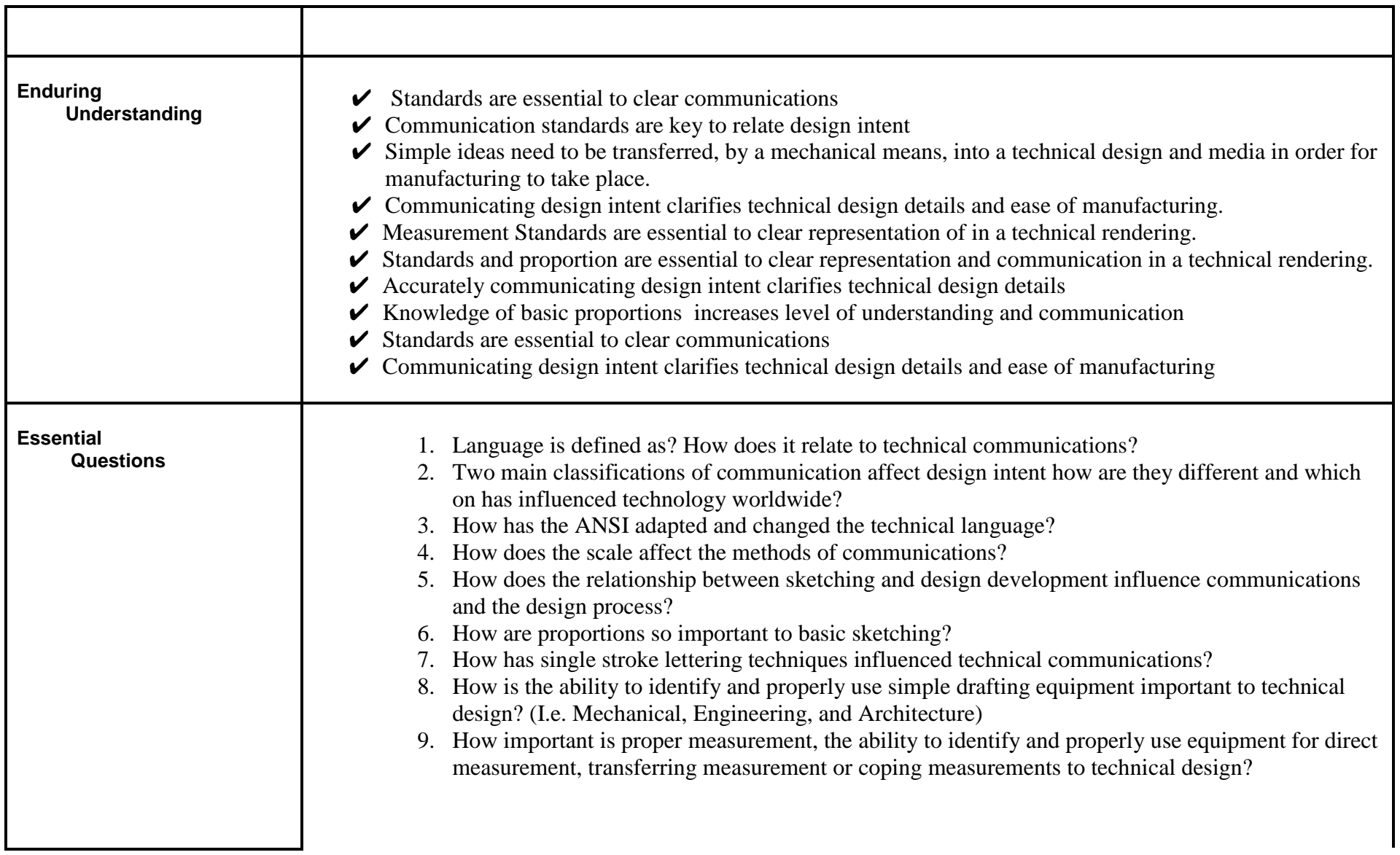

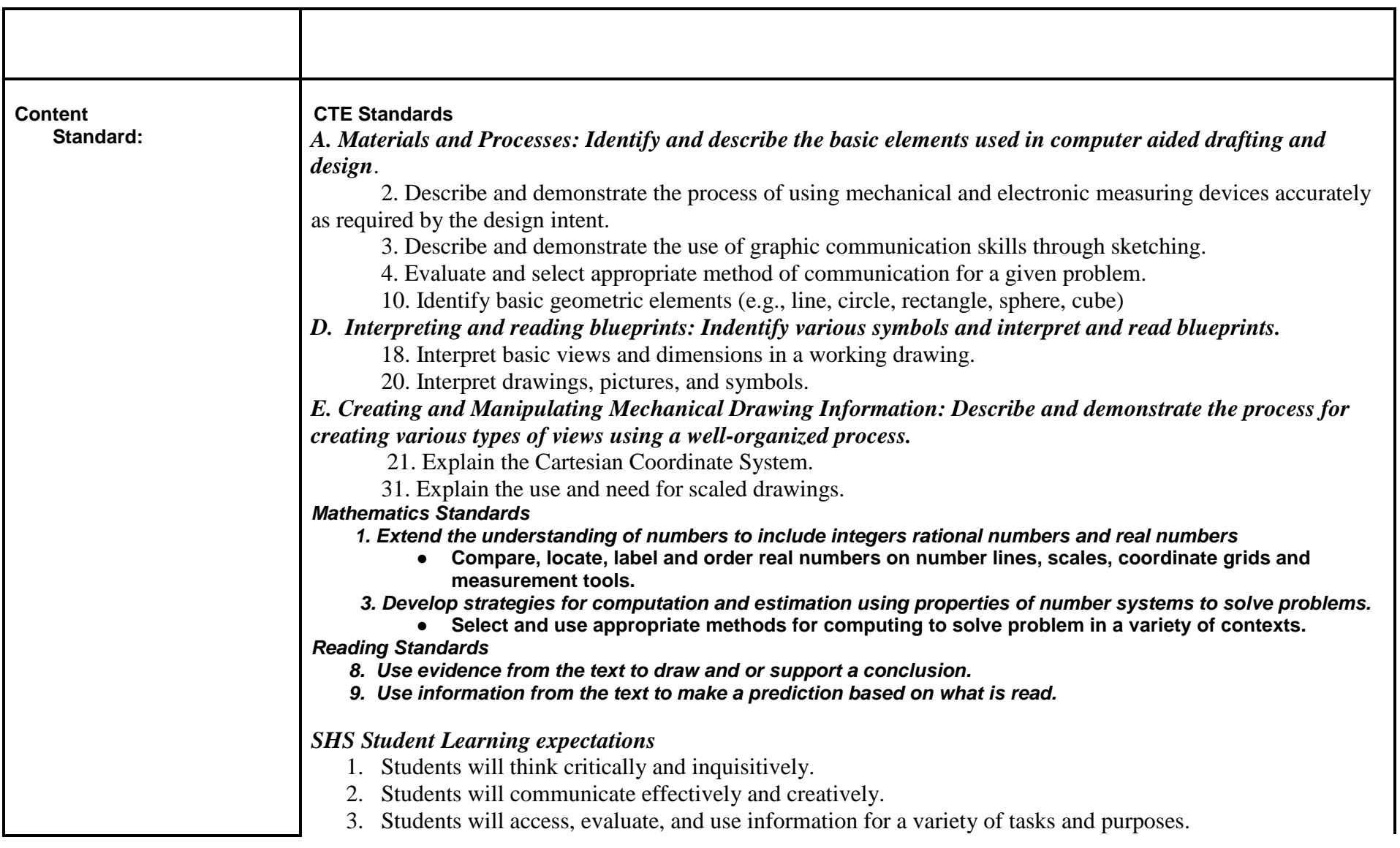

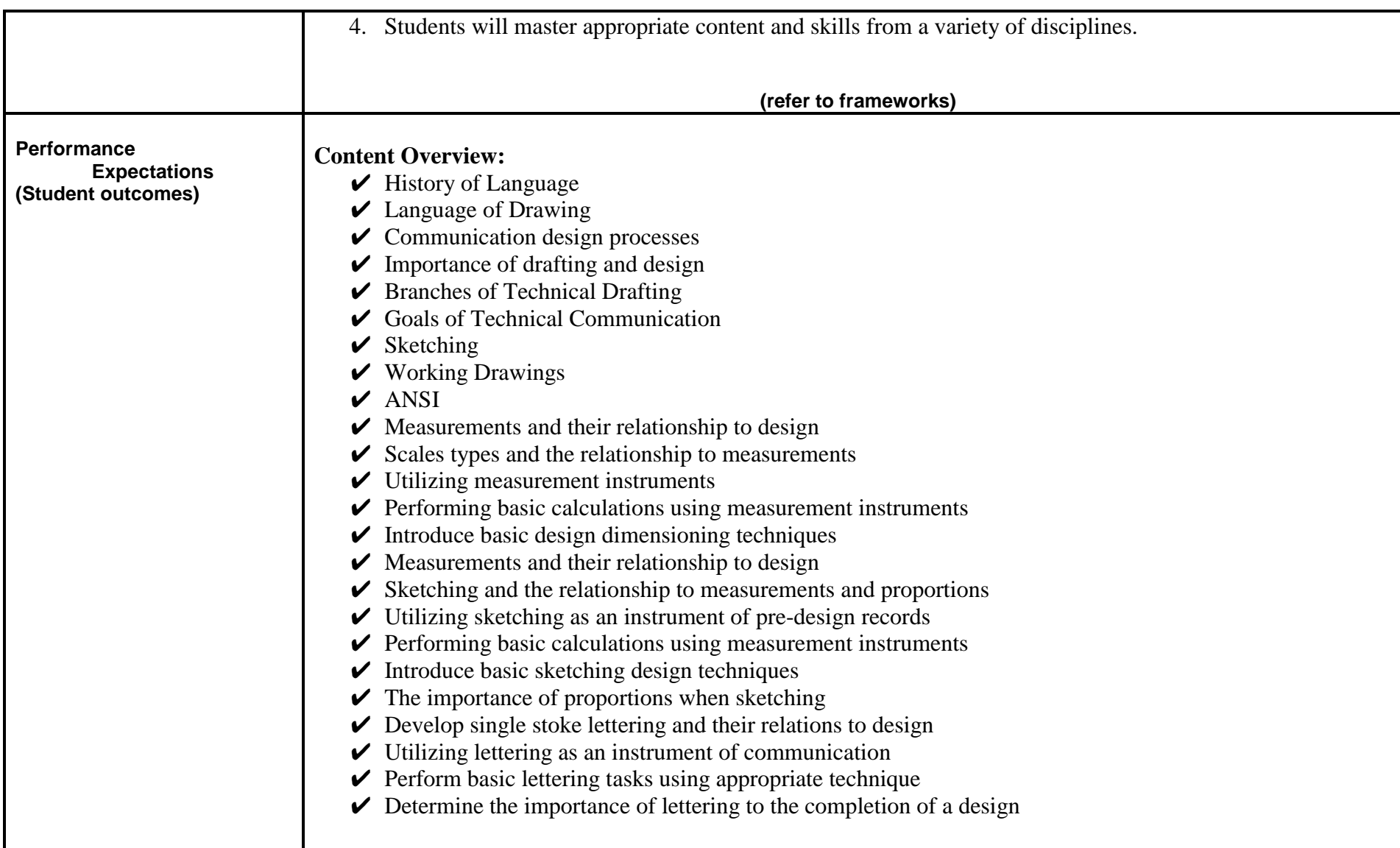

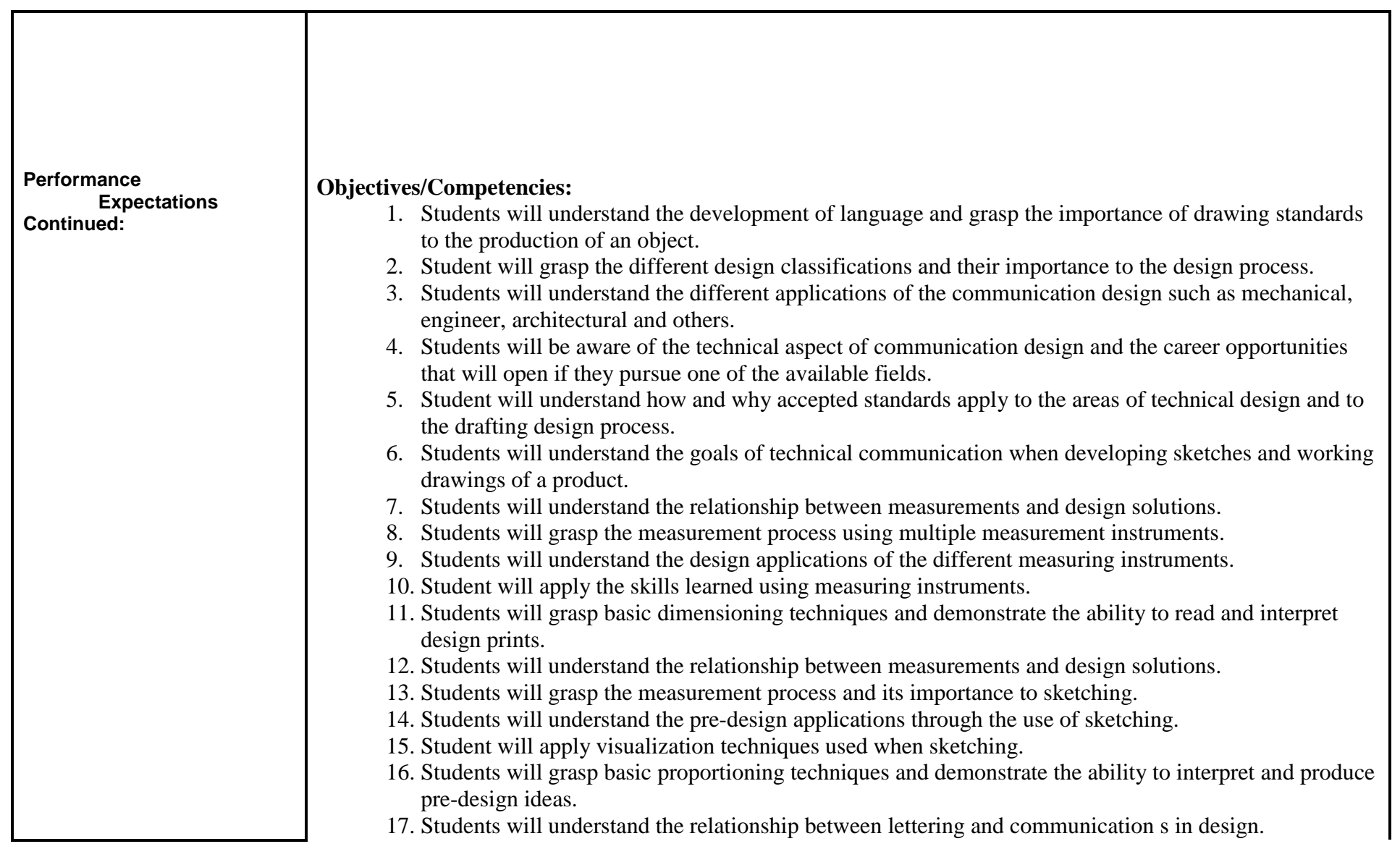

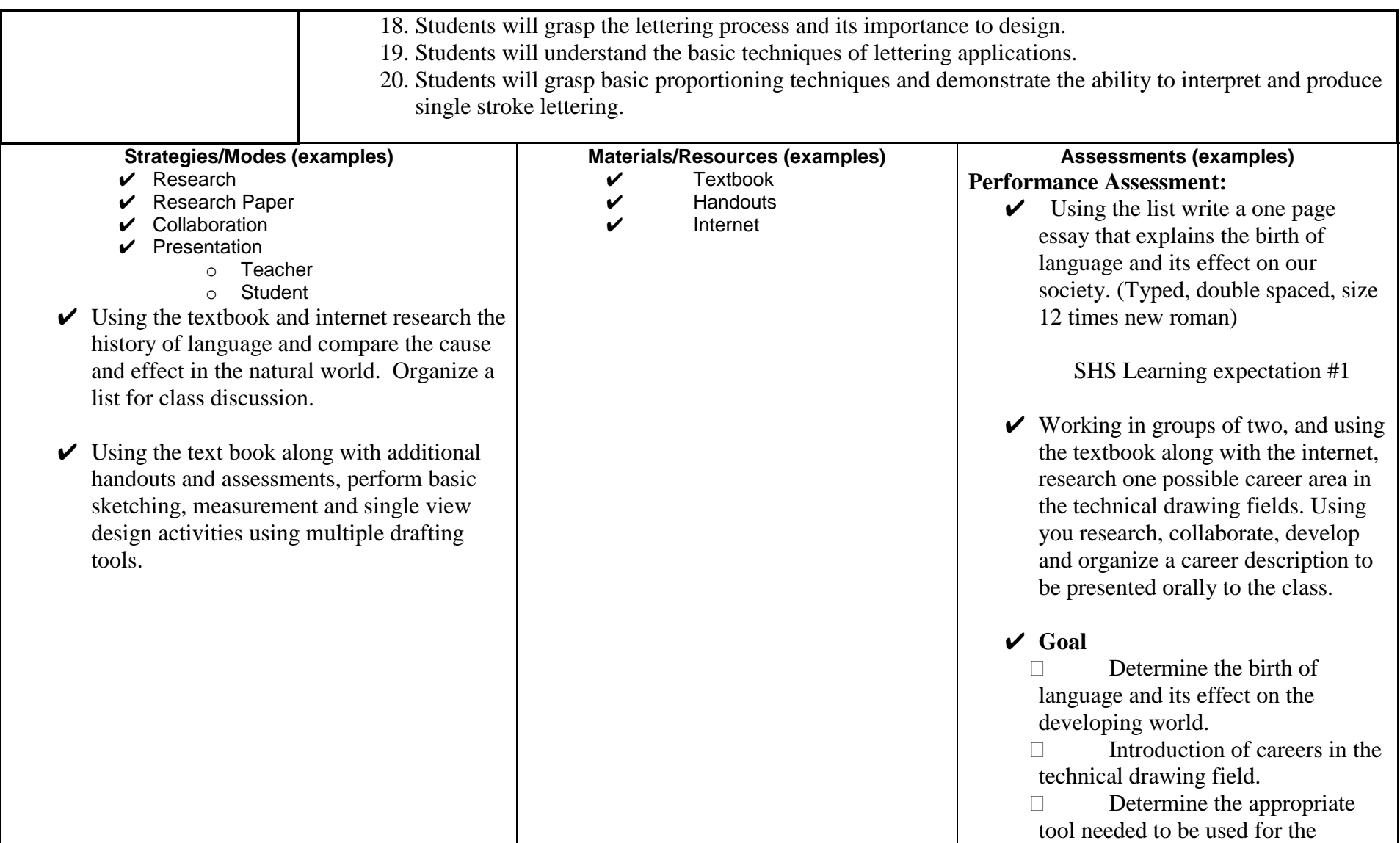

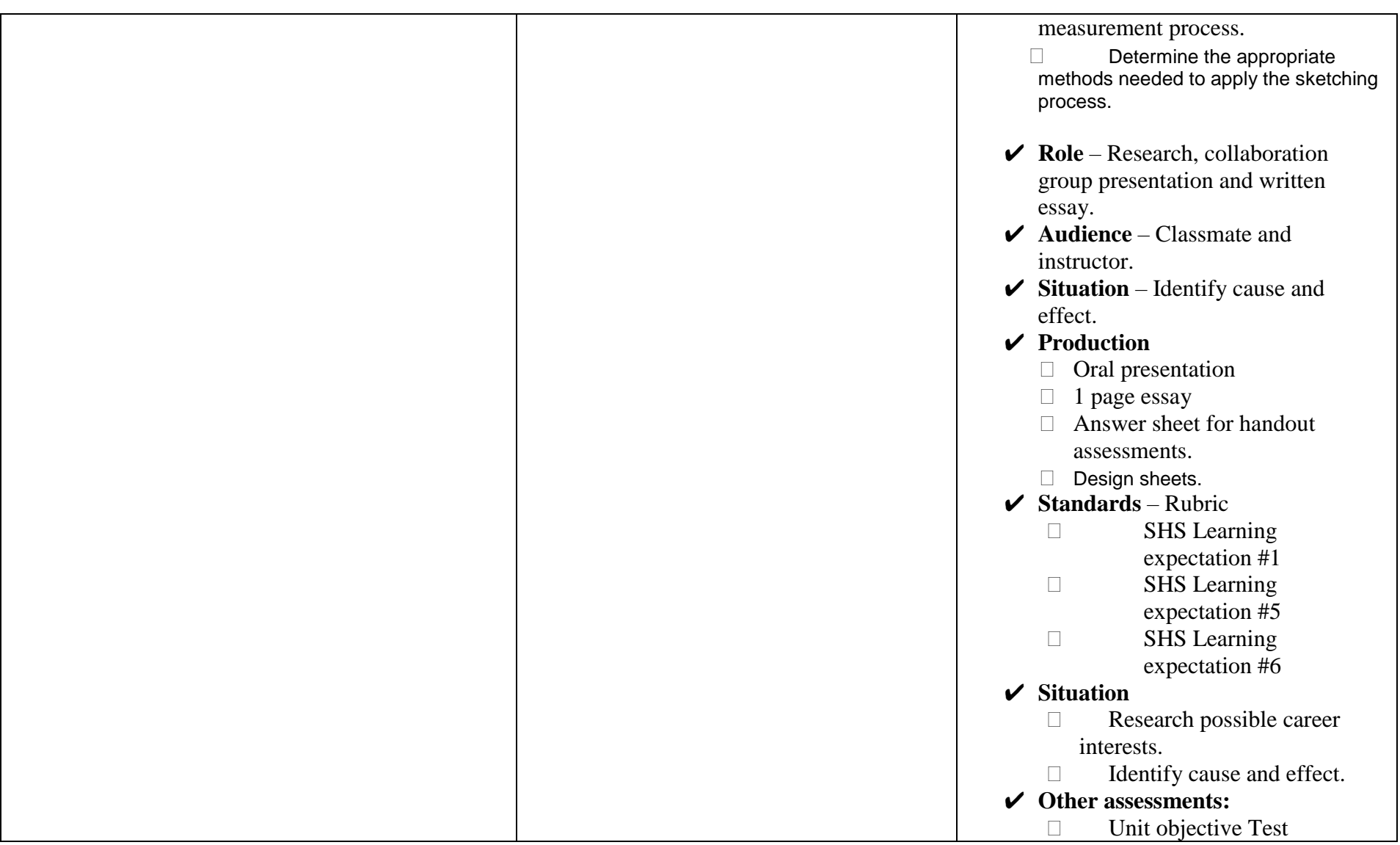

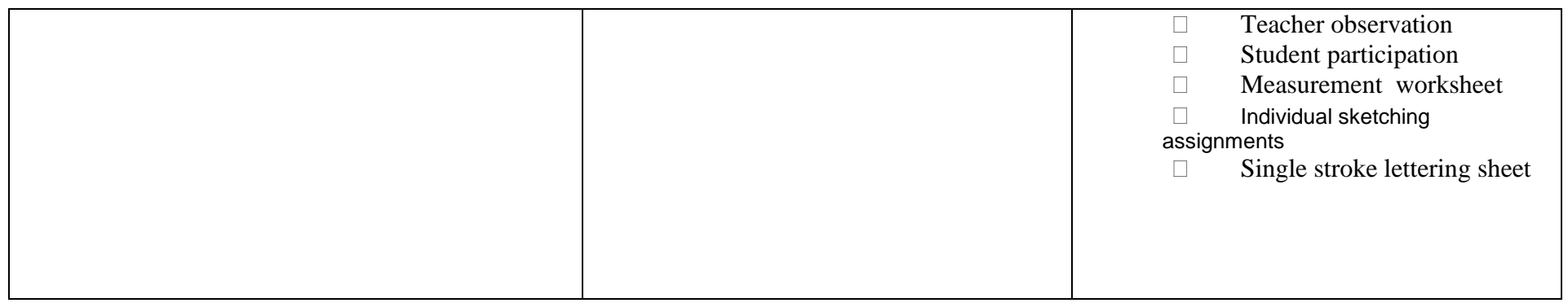

#### **Two Dimensional Engineering Drafting Curriculum 2013**

#### **Unit 2 Design Fundamentals**

**Narrative…………….**

In this unit, students are provided with an overview of basic design layout of single view objects, geometric construction, orthographic projection, and dimensioning standards used in technical design representing multiple part of the graphic language. The overview will allow them to assess the impact and adaptations of technical design standards and methods used over history to represent products used and needed by society. They will also assess the impact of design preparation associated with communication technologies worldwide.

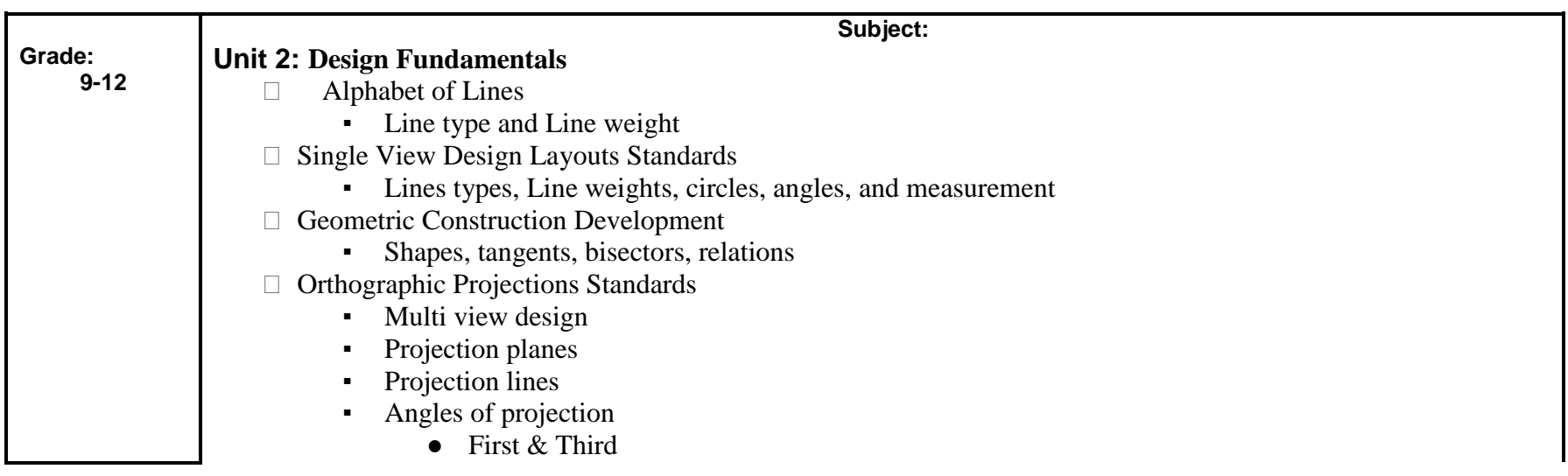

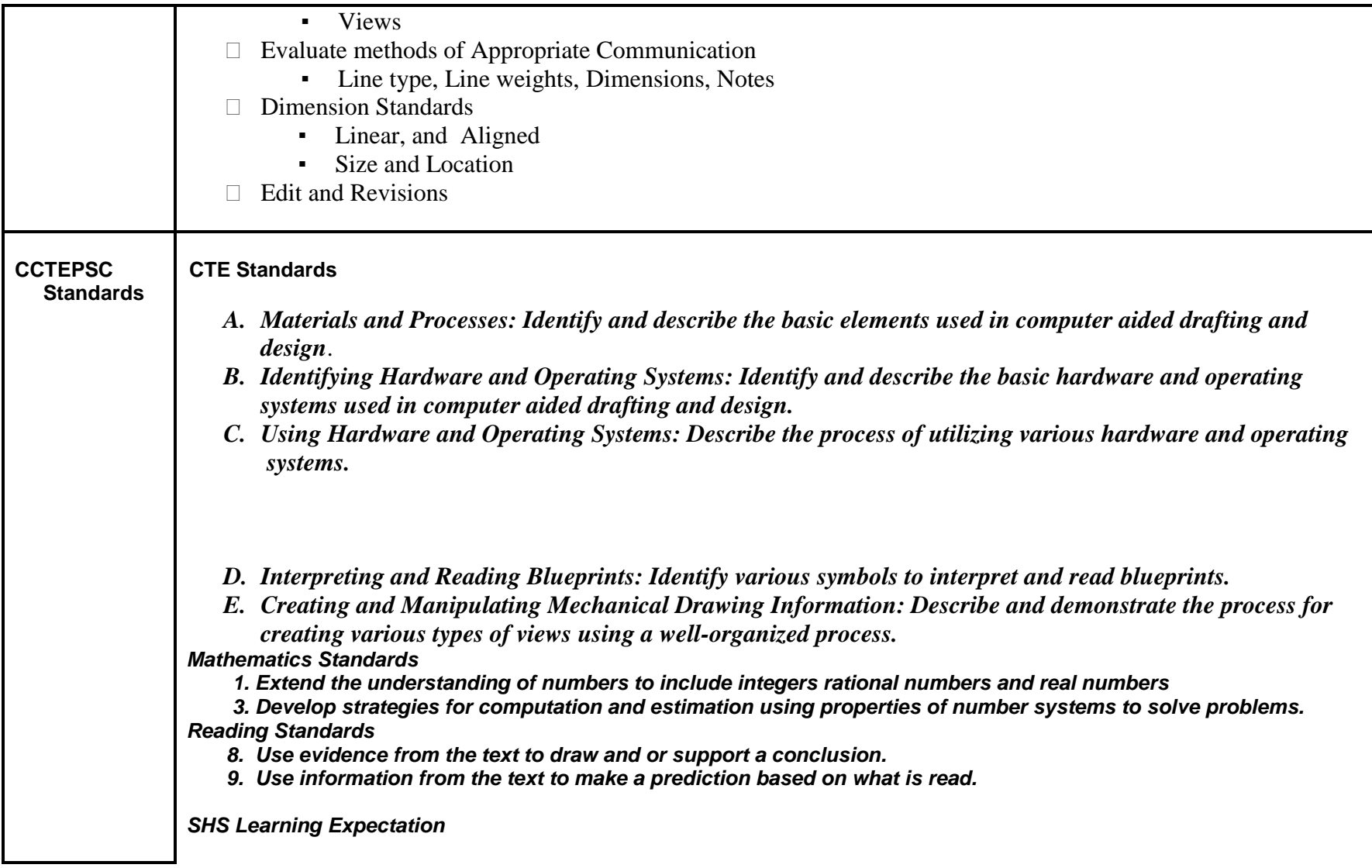

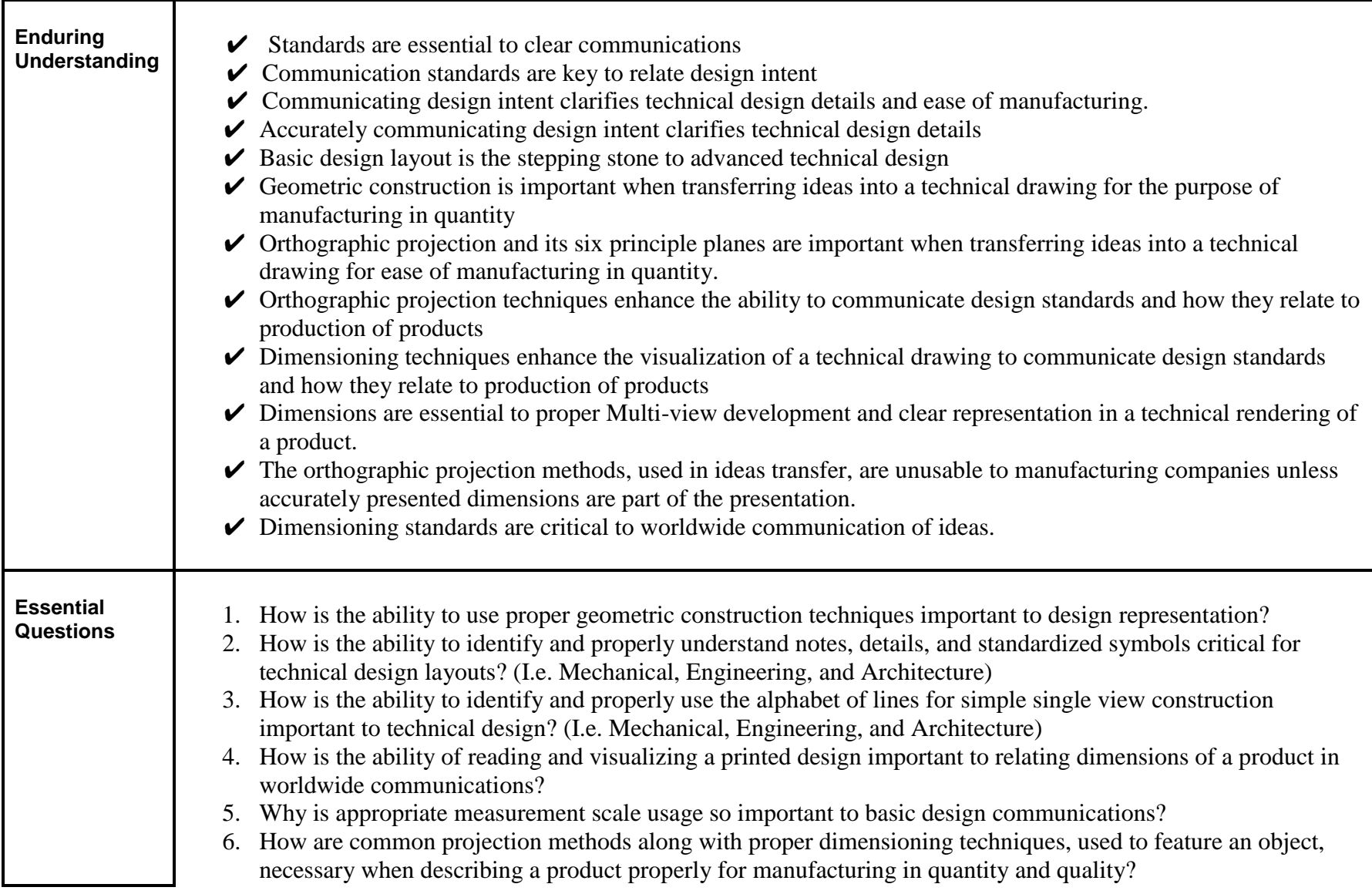

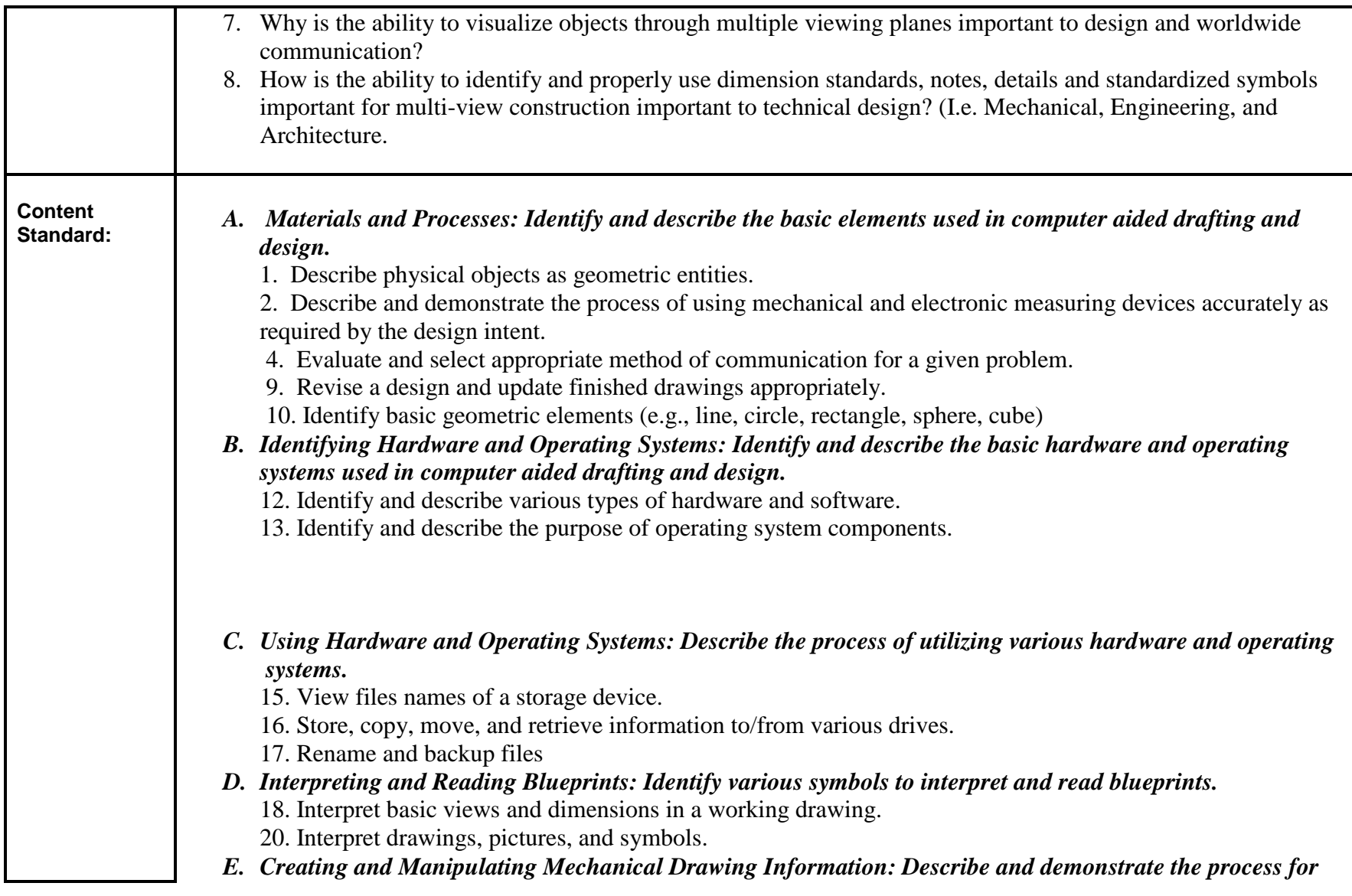

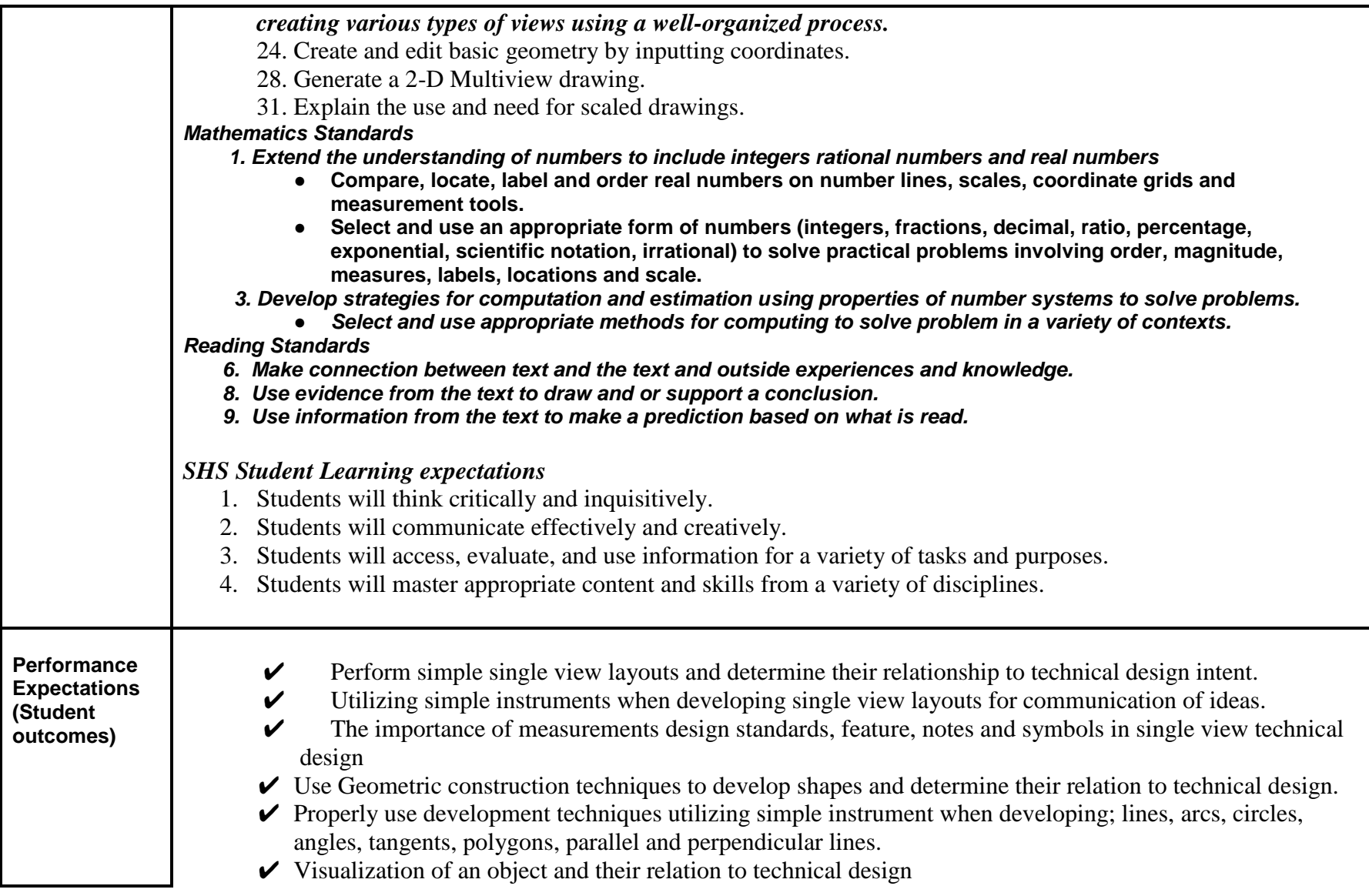

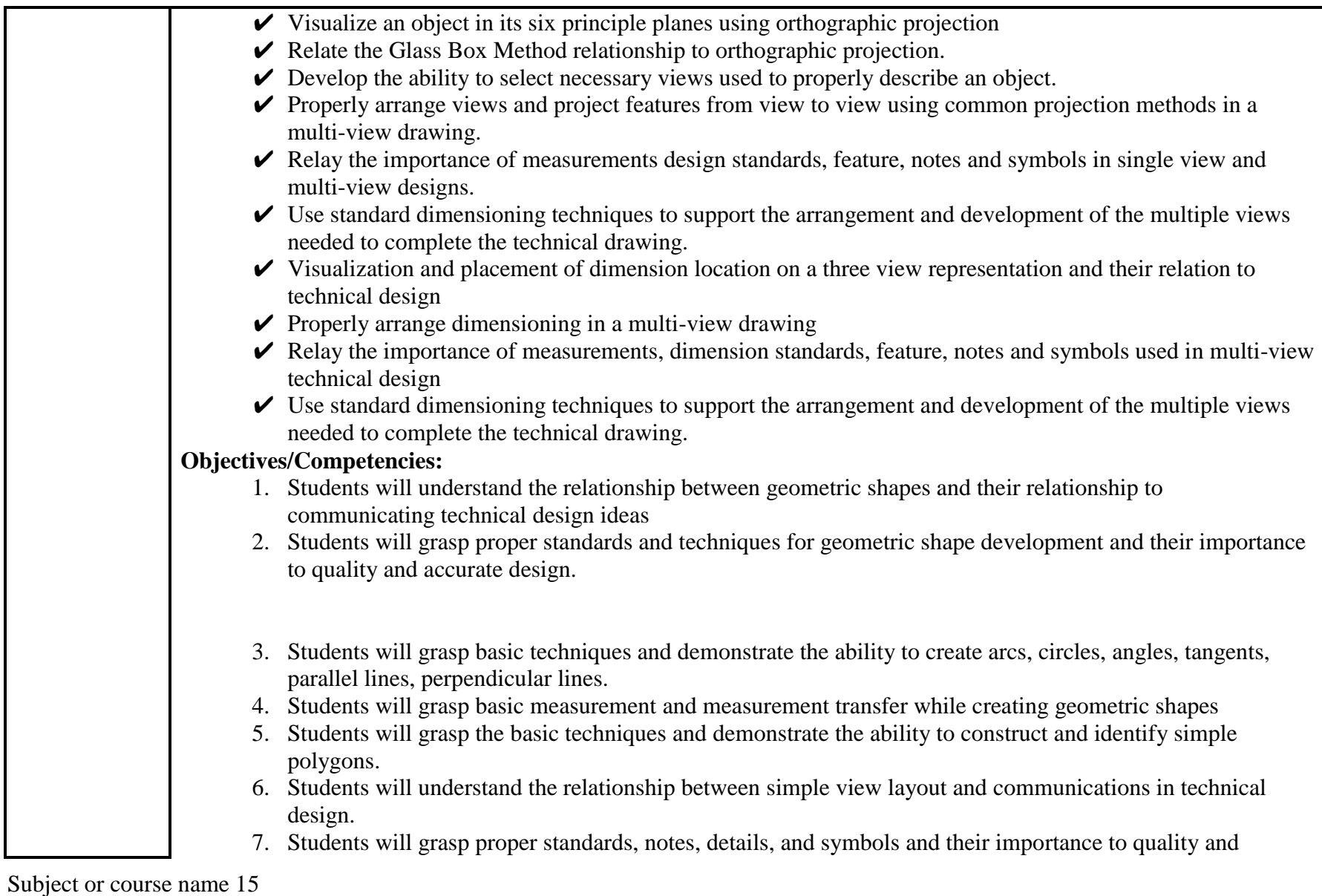

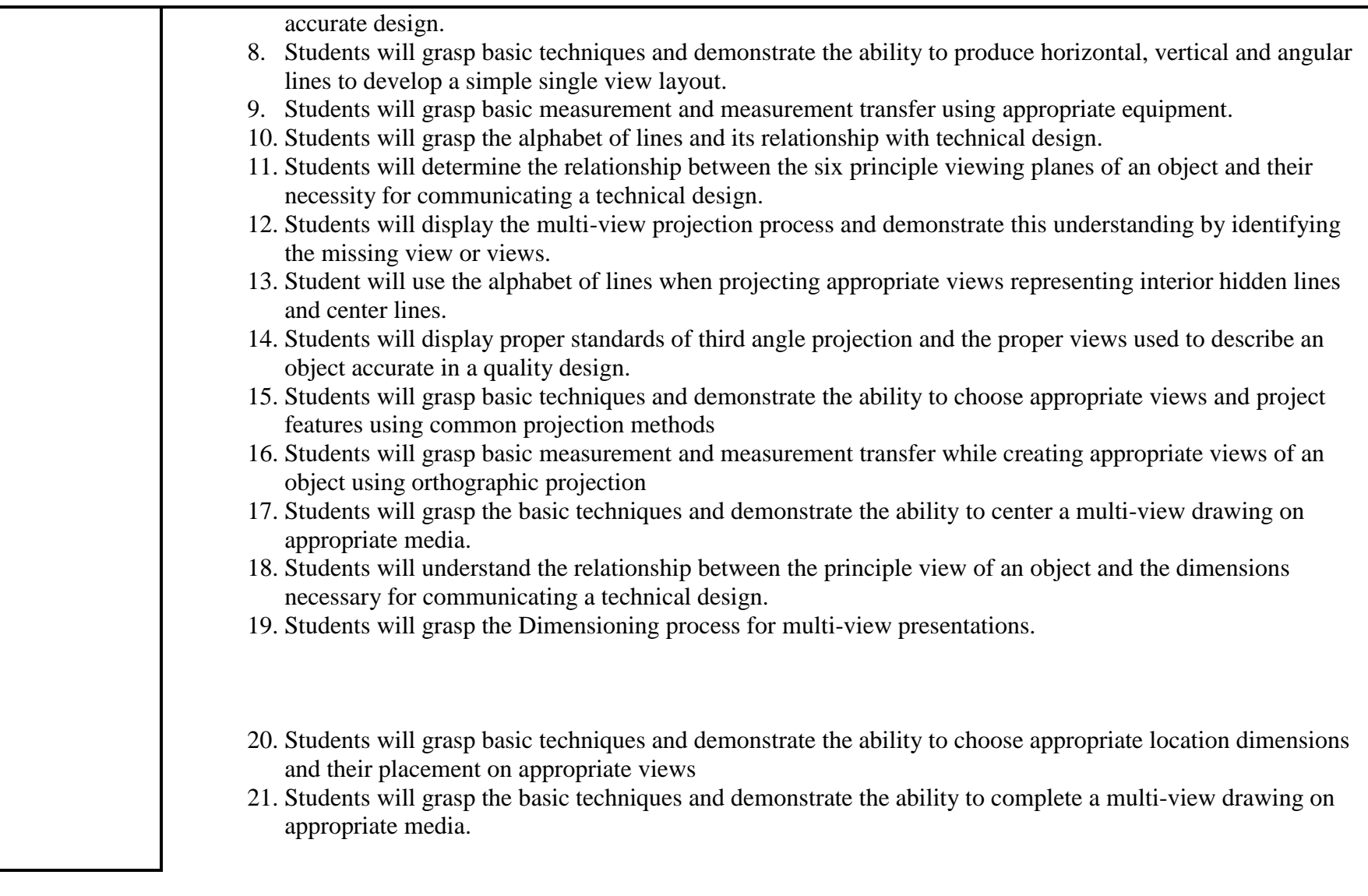

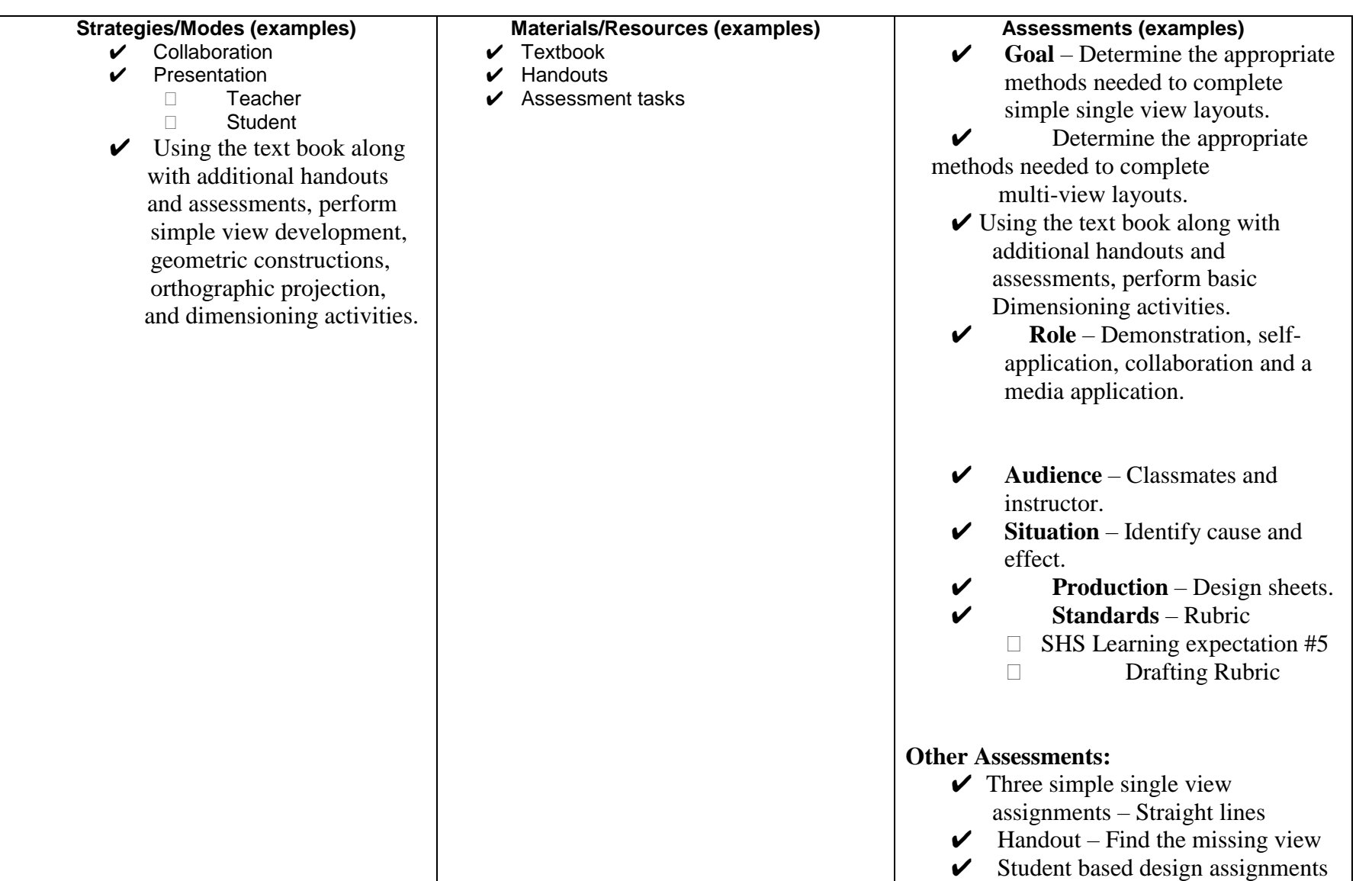

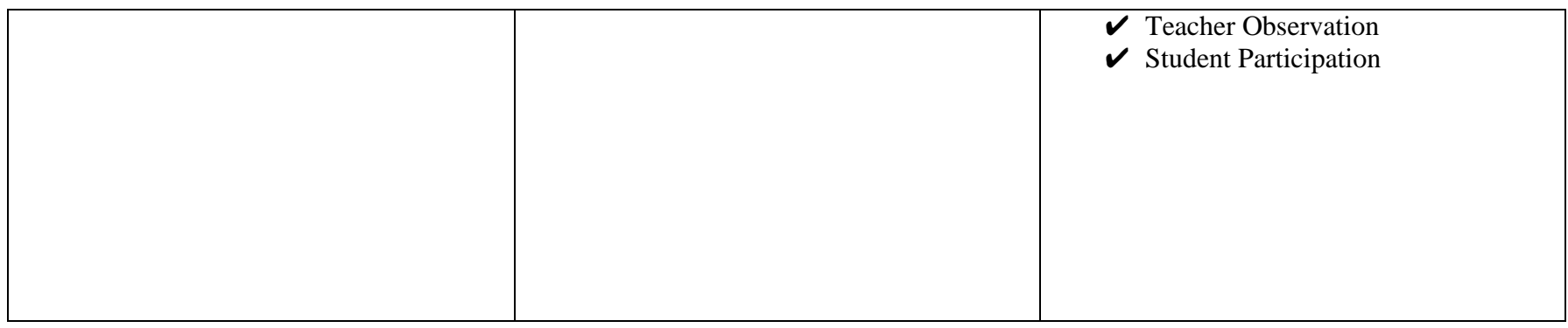

#### **Two Dimensional Engineering Drafting Curriculum 2013**

**Unit 3 Computer Aided Design**

#### **Narrative…………….**

In this unit, students are provided with an overview of Computer Aided Design using the Auto Cad 2000 program. The program will enhance means of representing and rendering a product or products in a technical drawing. The overview will challenge student's previous knowledge while they assess the impact and adaptation of the branches of the technical fields in the computer age. Students will need to use methods developed over history to solve visual design problems use a CAD program to transfer ideas by electronic means and generate design sheets meeting required standards to represent a product desired by society. They will assess the impact and adapt to the new technical design standards associated with communication technologies in the computer age worldwide.

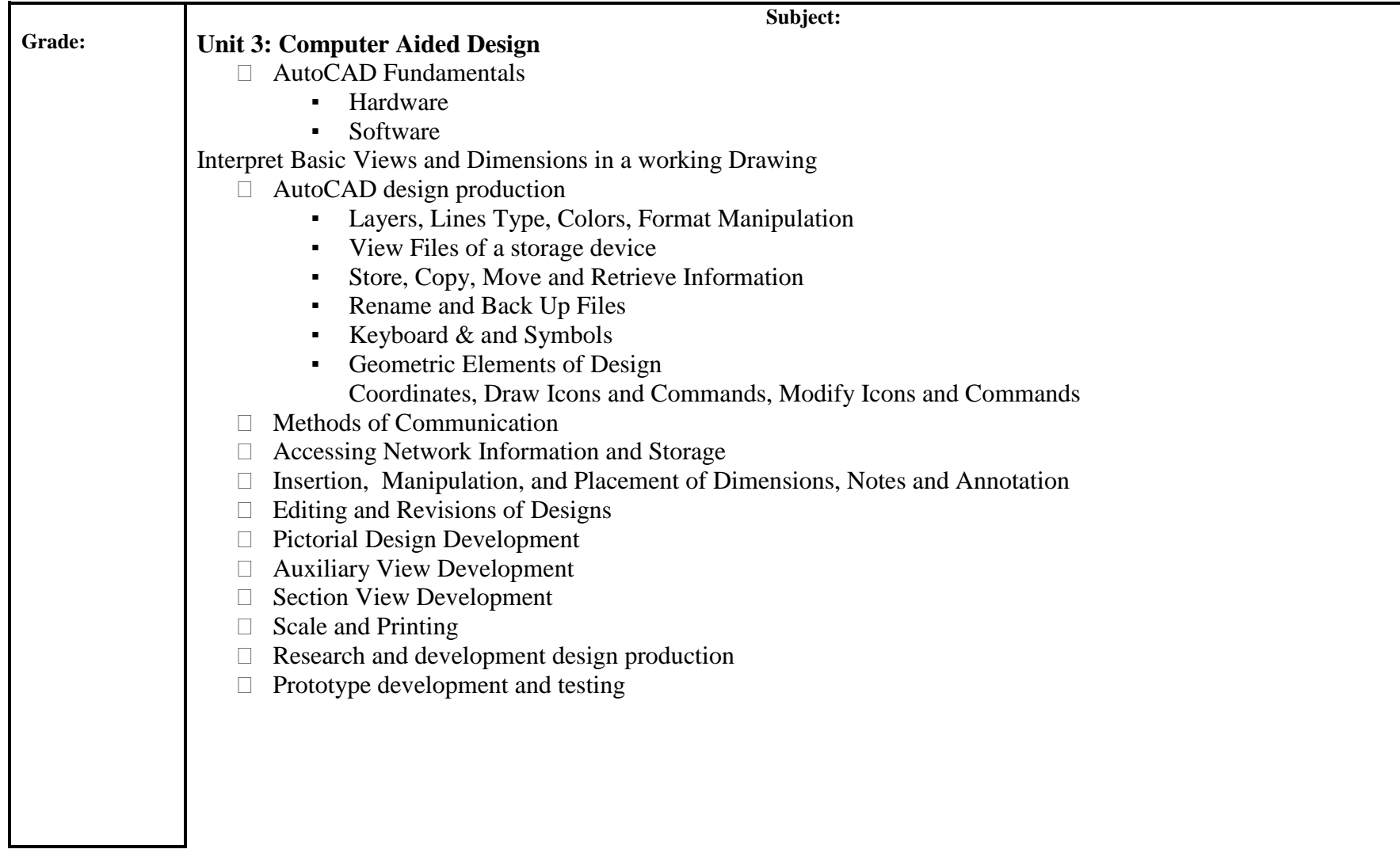

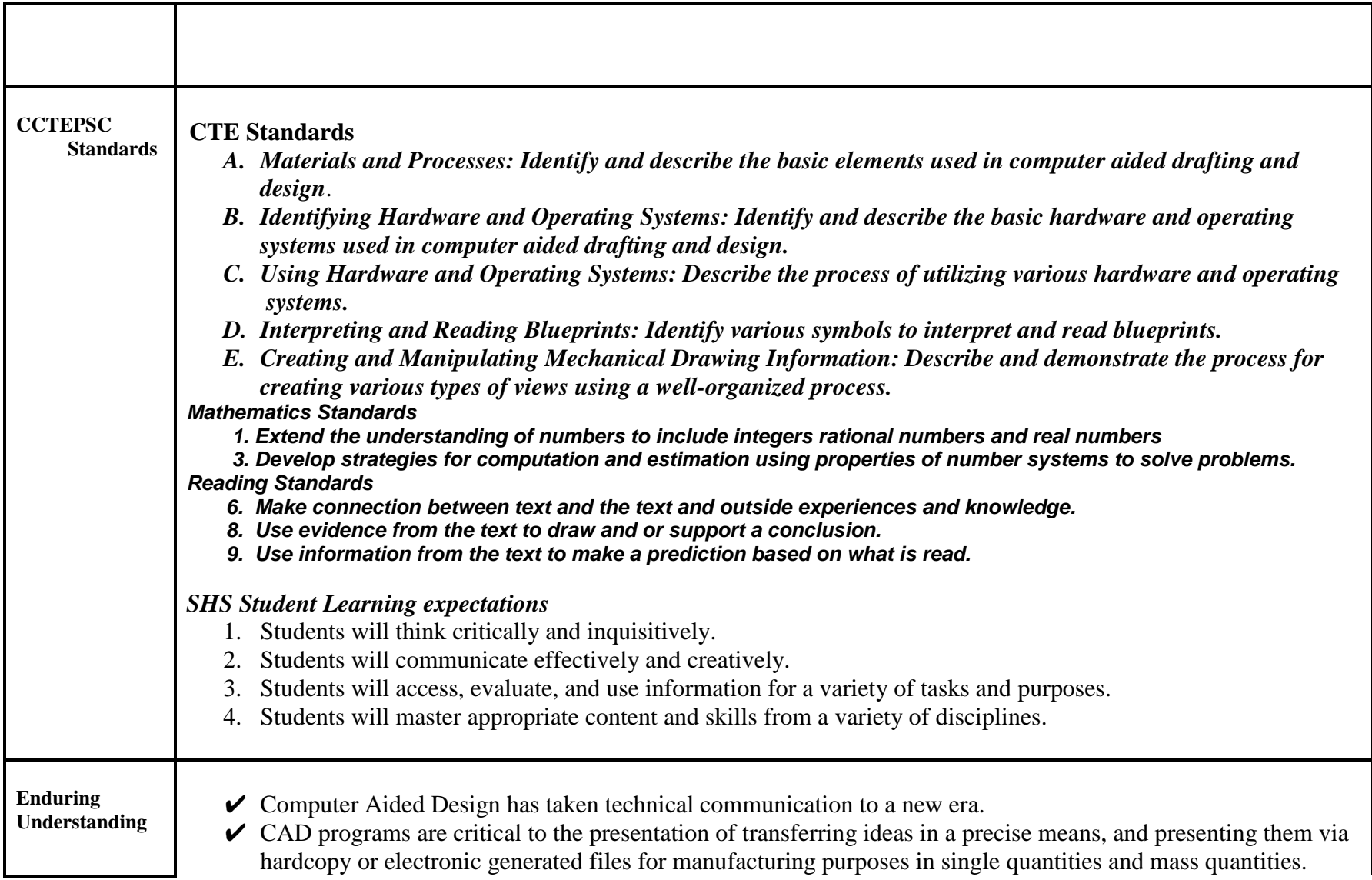

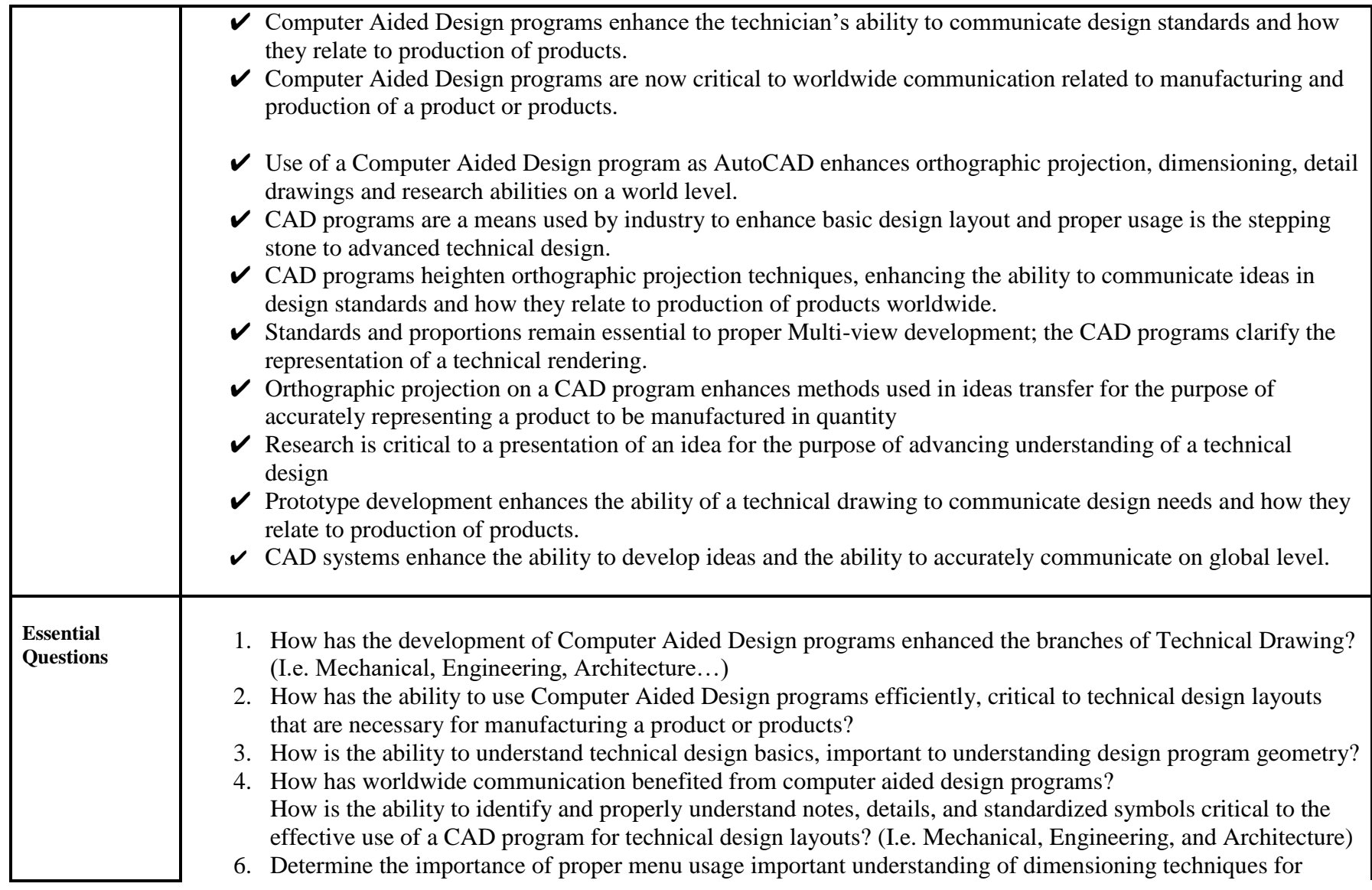

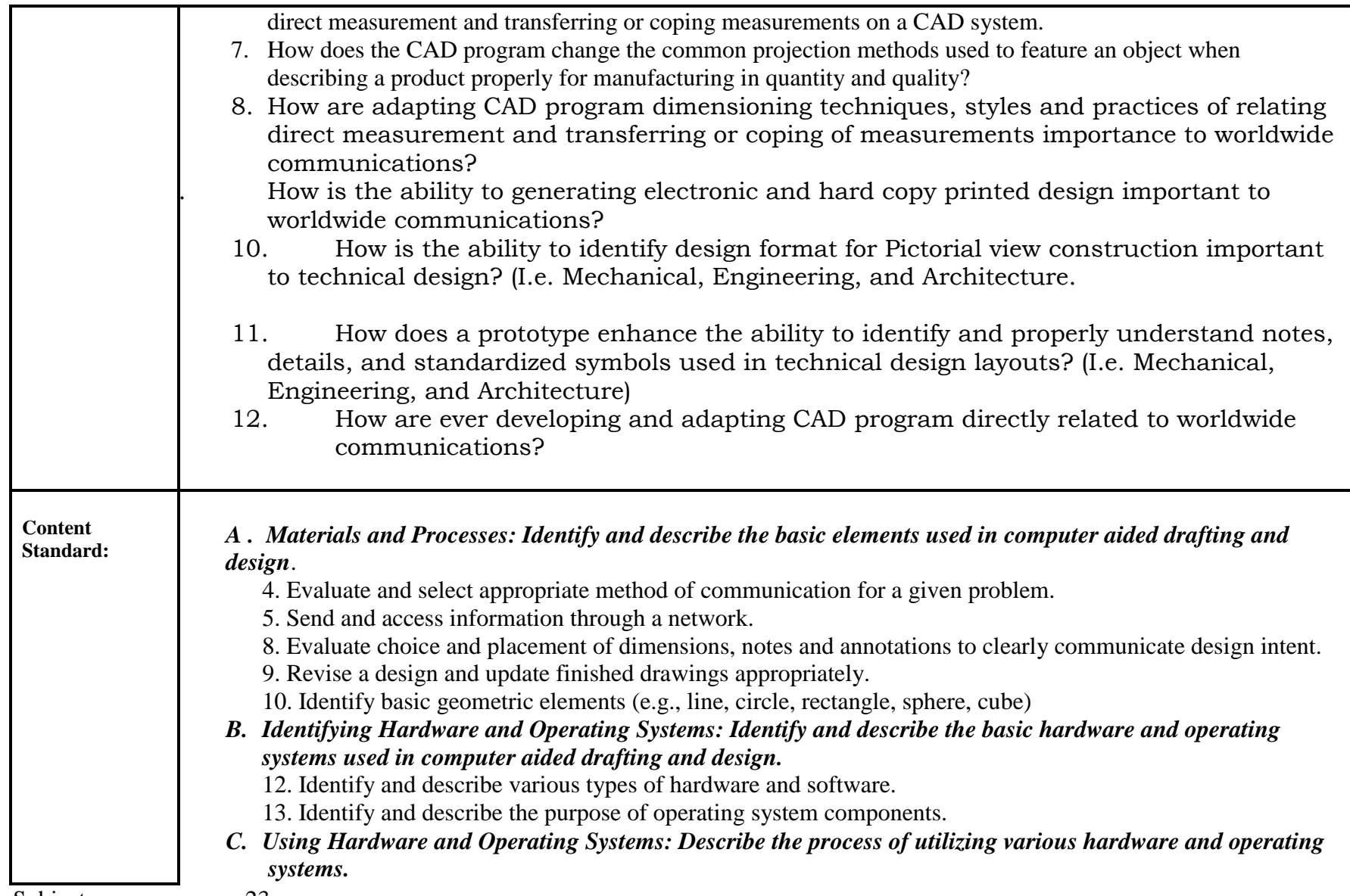

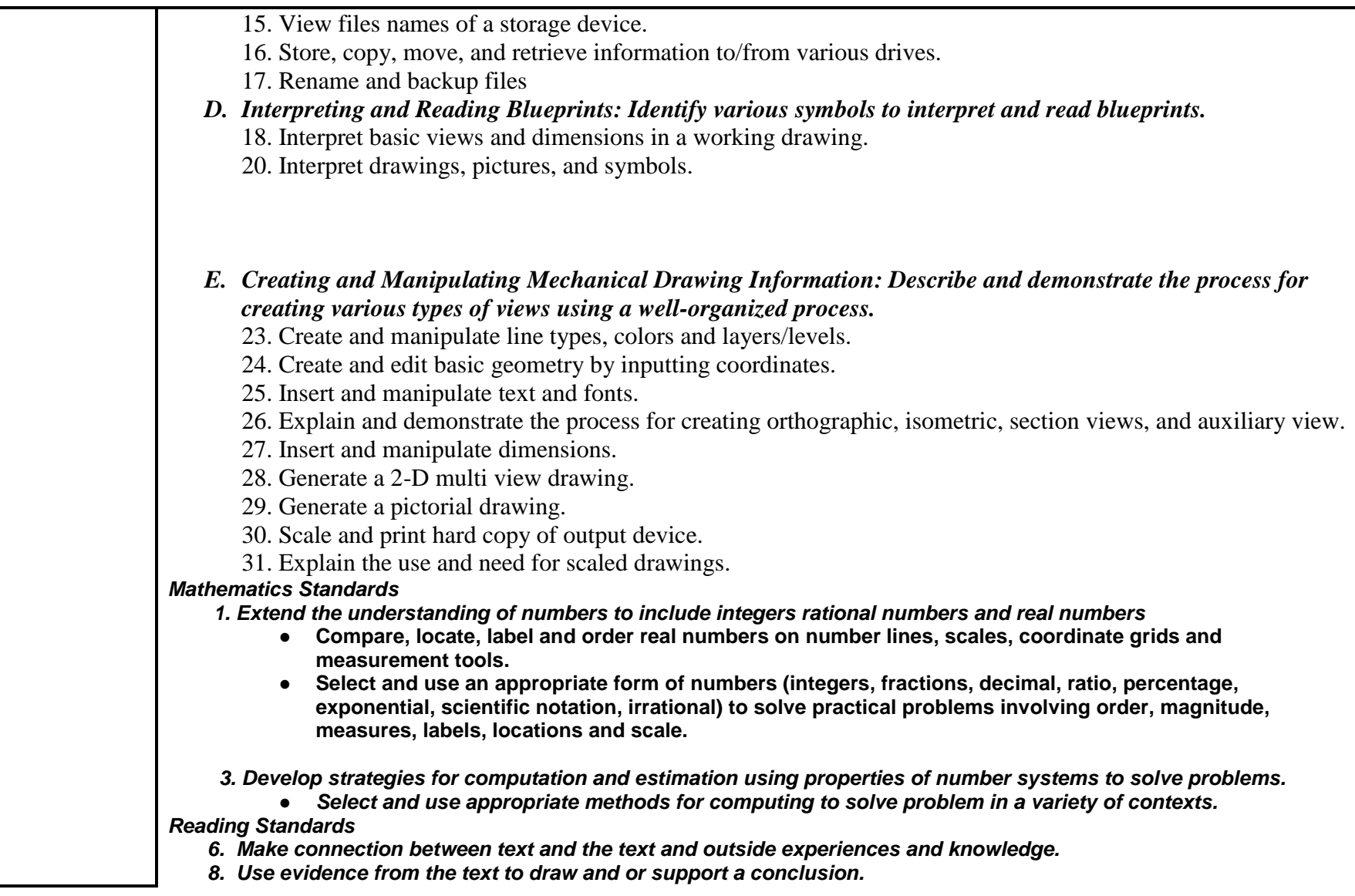

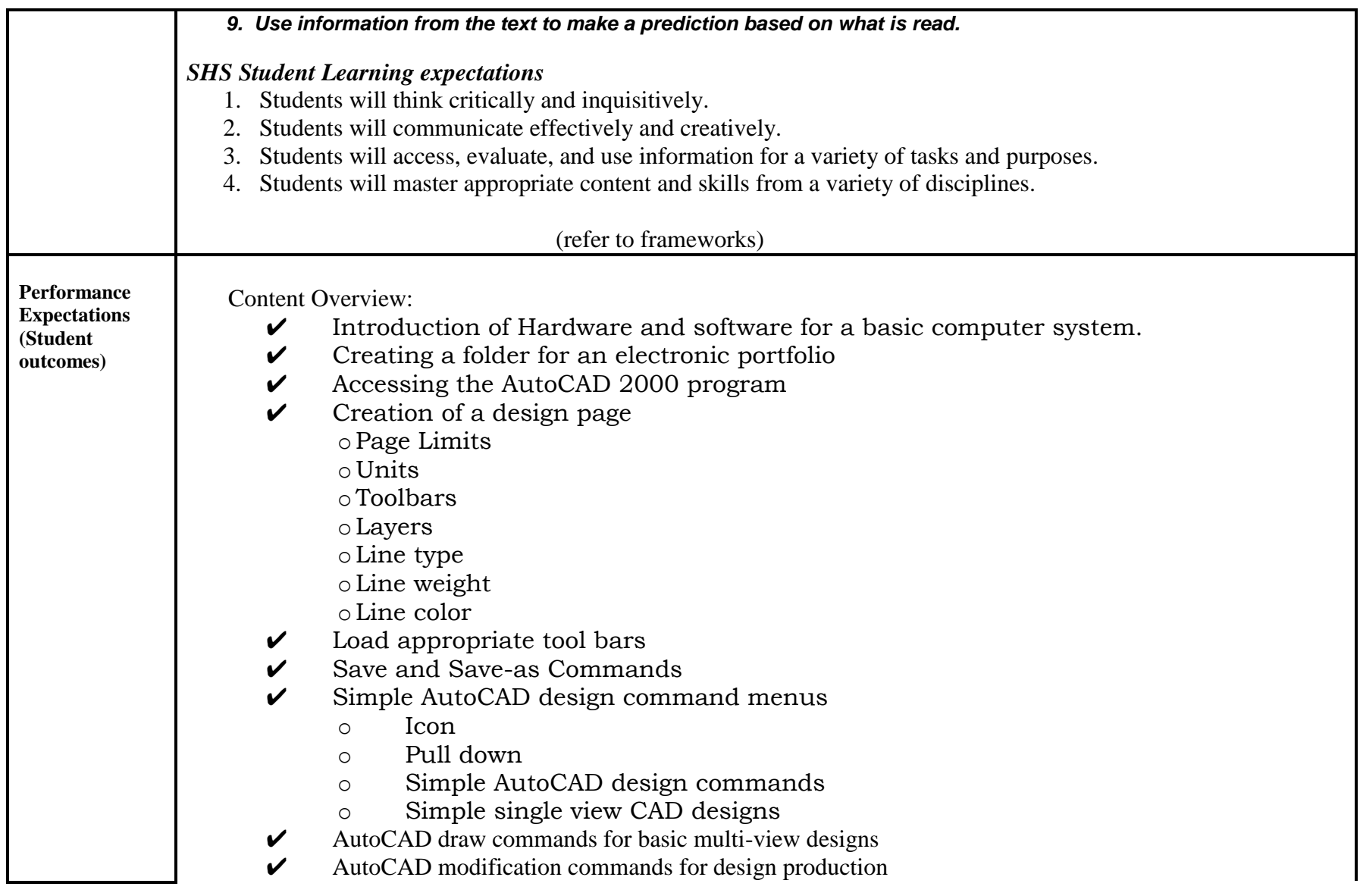

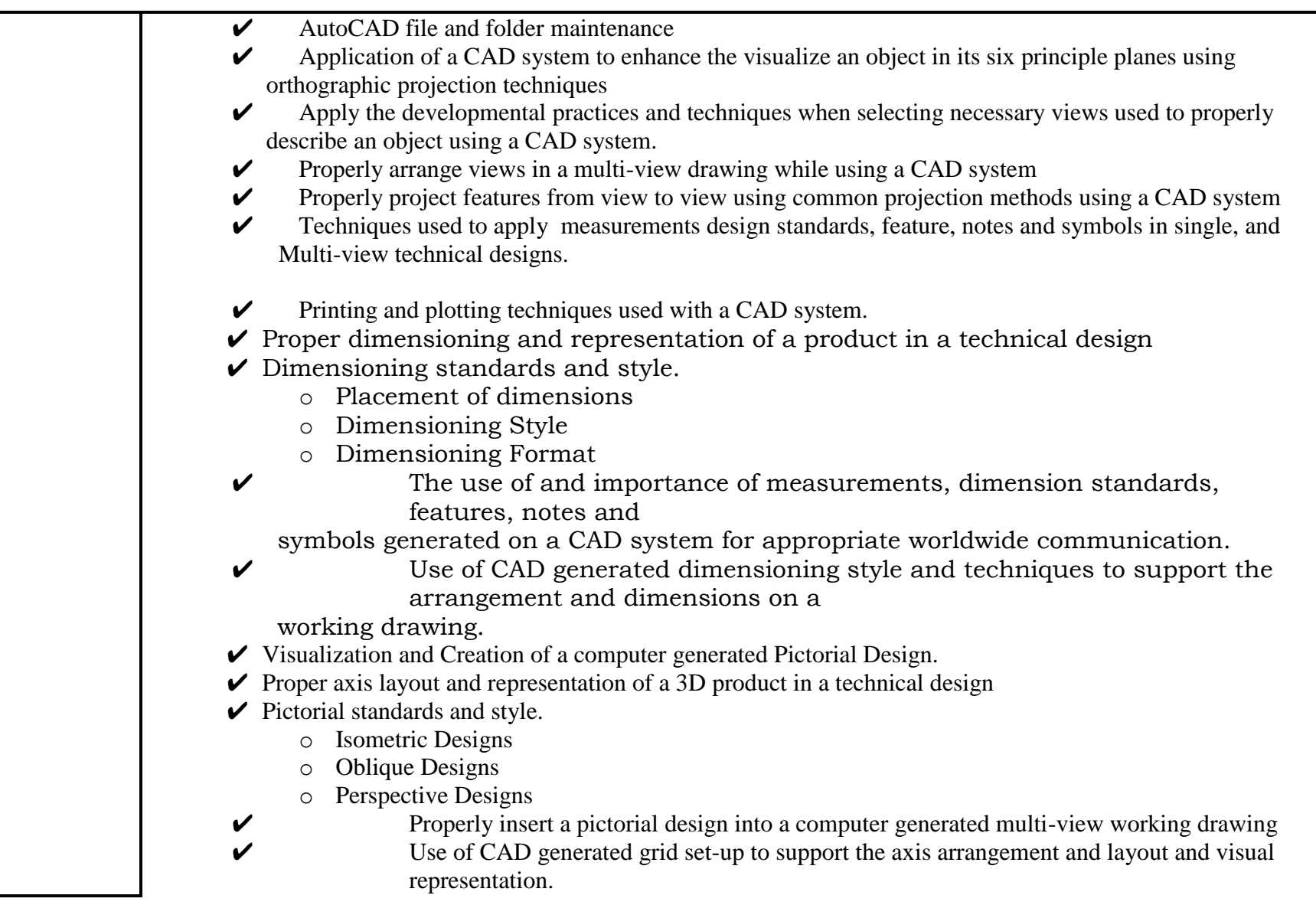

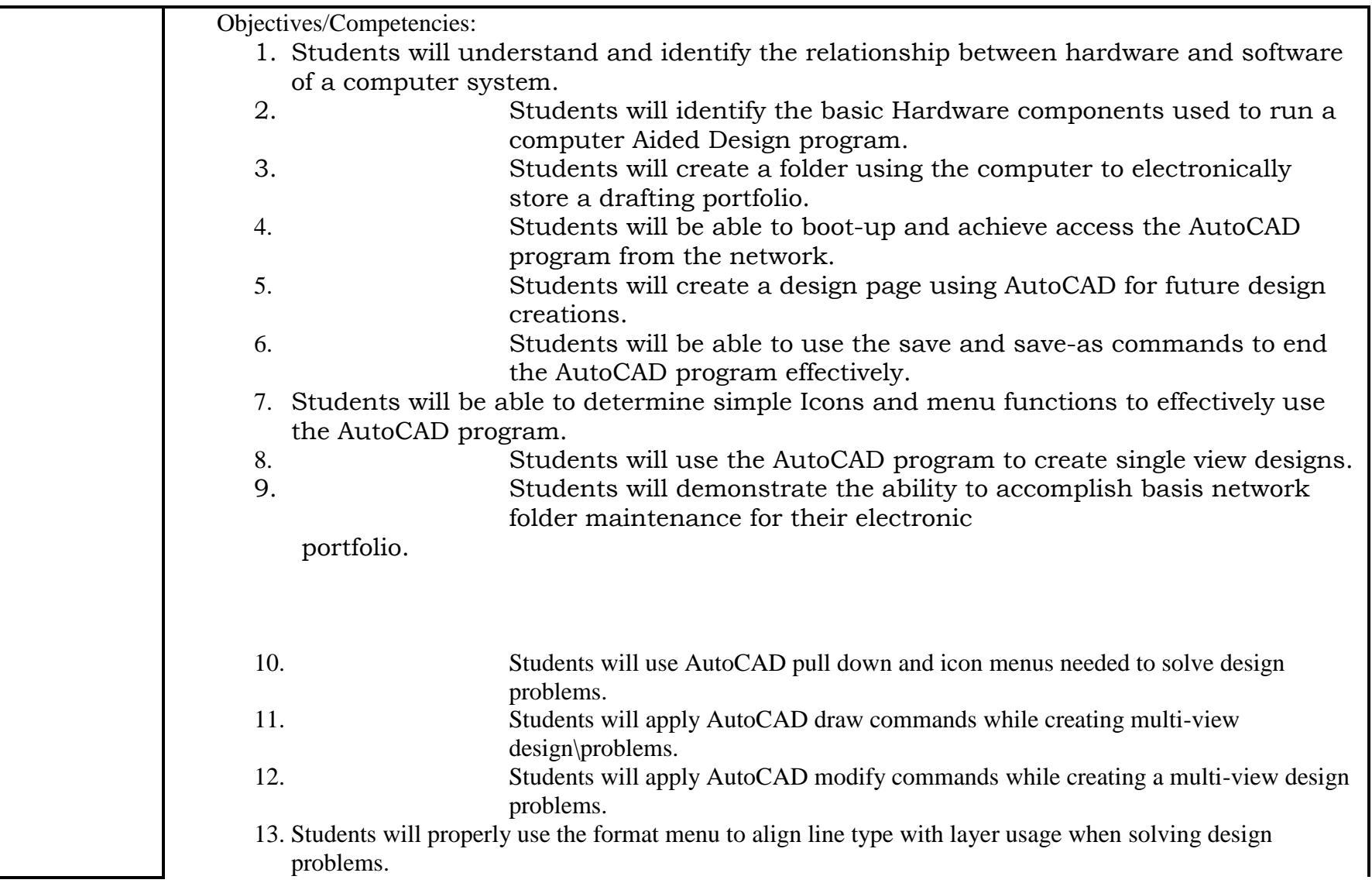

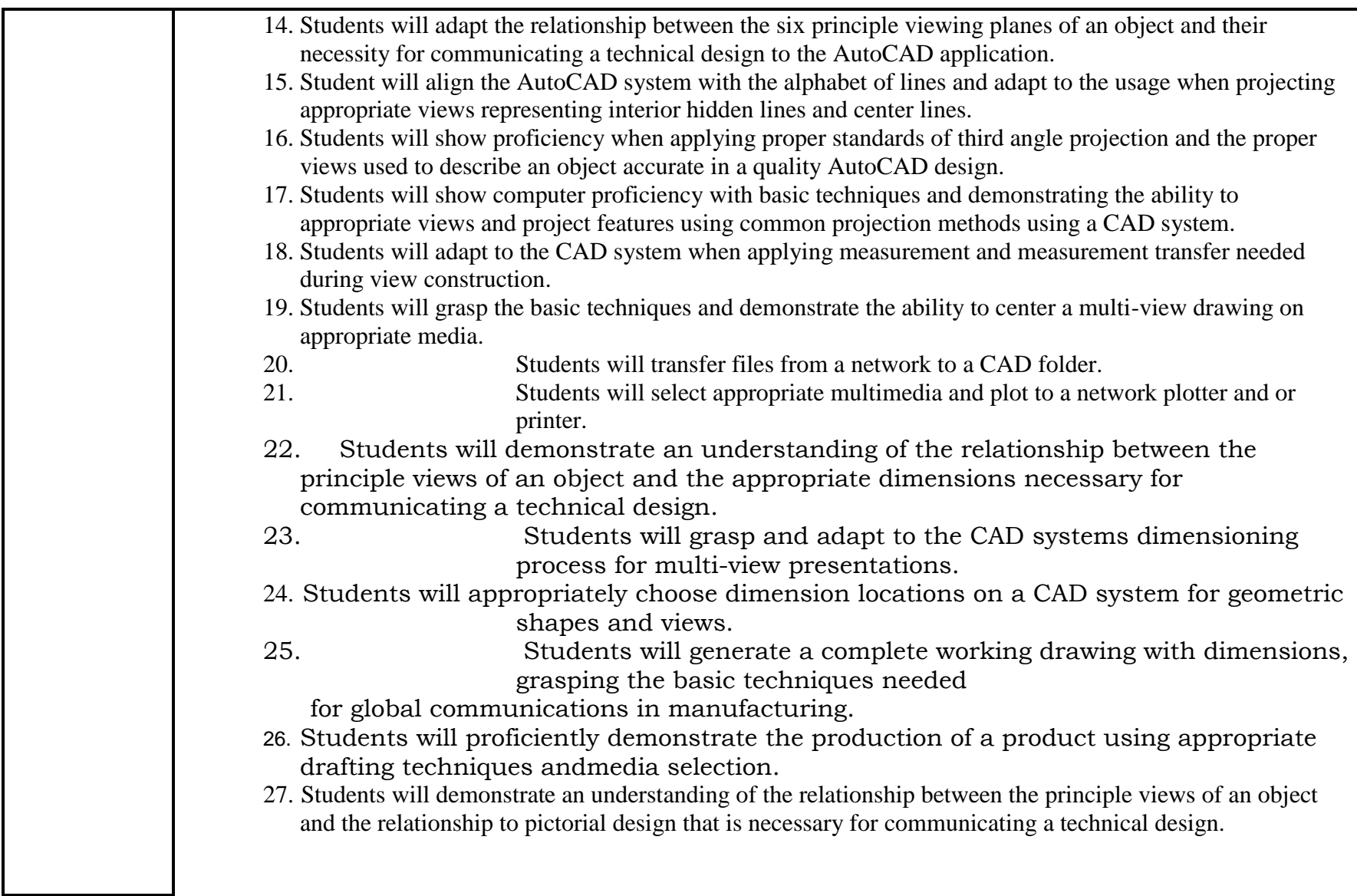

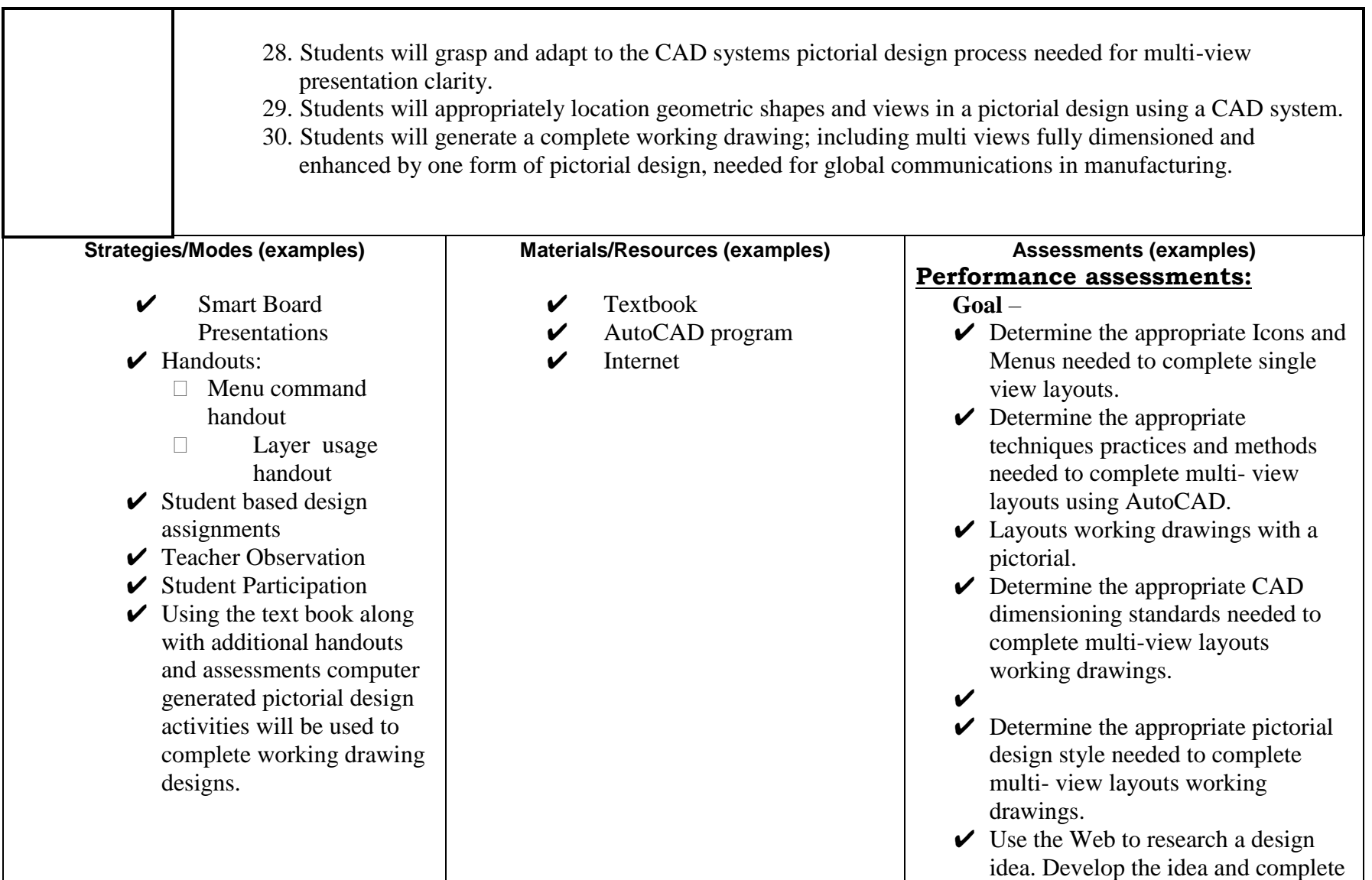

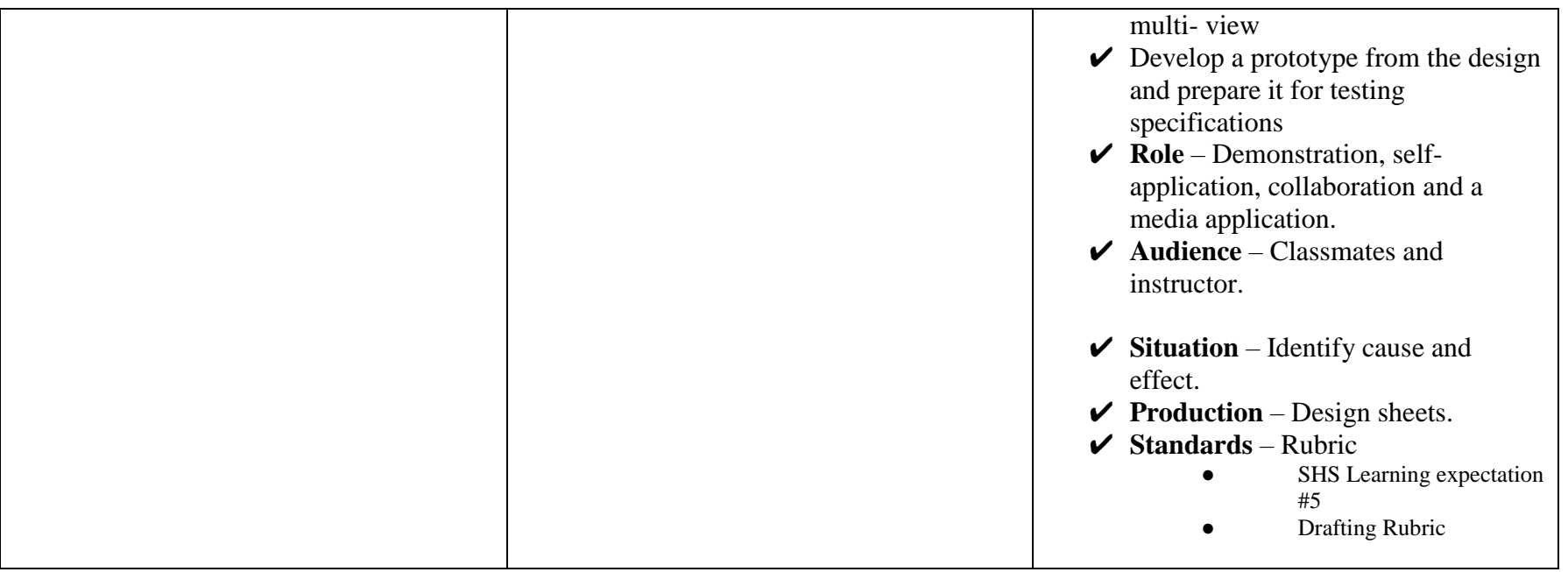

**Three Dimensional Engineering Drafting Curriculum2013**

> **Unit 4 Three Dimensional Modeling**

#### **Narrative…………….**

In this unit, students are provided with an introduction to the Solid Works Computer Aided Drafting program. The program will offer an enhanced means of representing and rendering a product or products in a technical design. The overview will challenge student's previous knowledge while they assess the impact and adaptation of multiple CAD programs and adapt their knowledge from one program to another used in the technical fields in the computer age. Students will need to use methods developed over history to solve visual design problems using the solidworks program. It is an advanced means of visual sketching into three dimensional modeling by electronic means and generates design sheets meeting required standards to represent a product desired by society. They will assess the impact and adapt to the new technical design standards associated with communication technologies in the computer age worldwide. Students will use solidsworks to produce simple and complex parts, assemblies and 2d drawings using the essentials of solidworks. The solidworks 3D modeling program will introduce each student to a new era in engineering design. Furthering their education with the solidworks program will bring them one step closer to a global competitor in the technical and ever changing world of engineering.

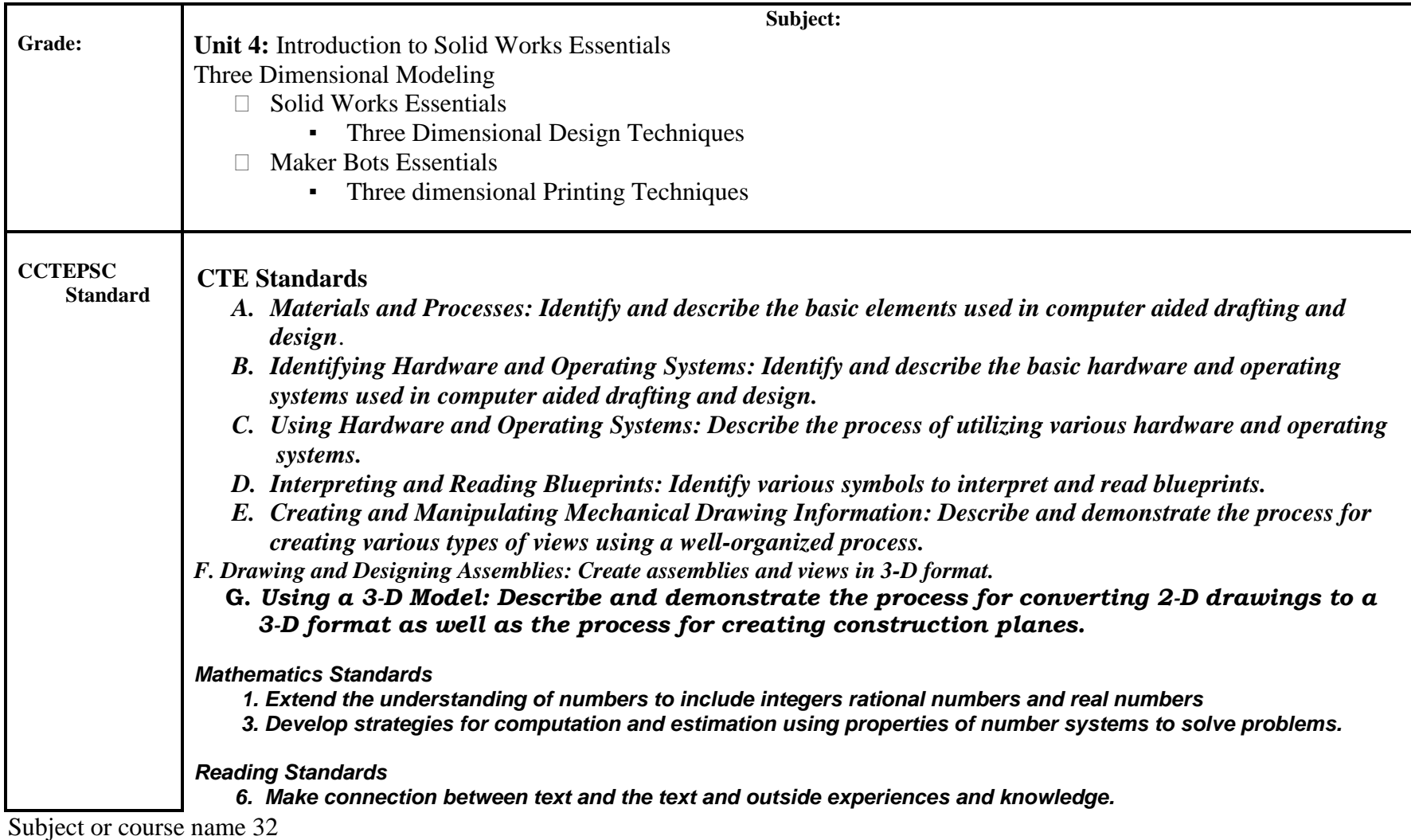

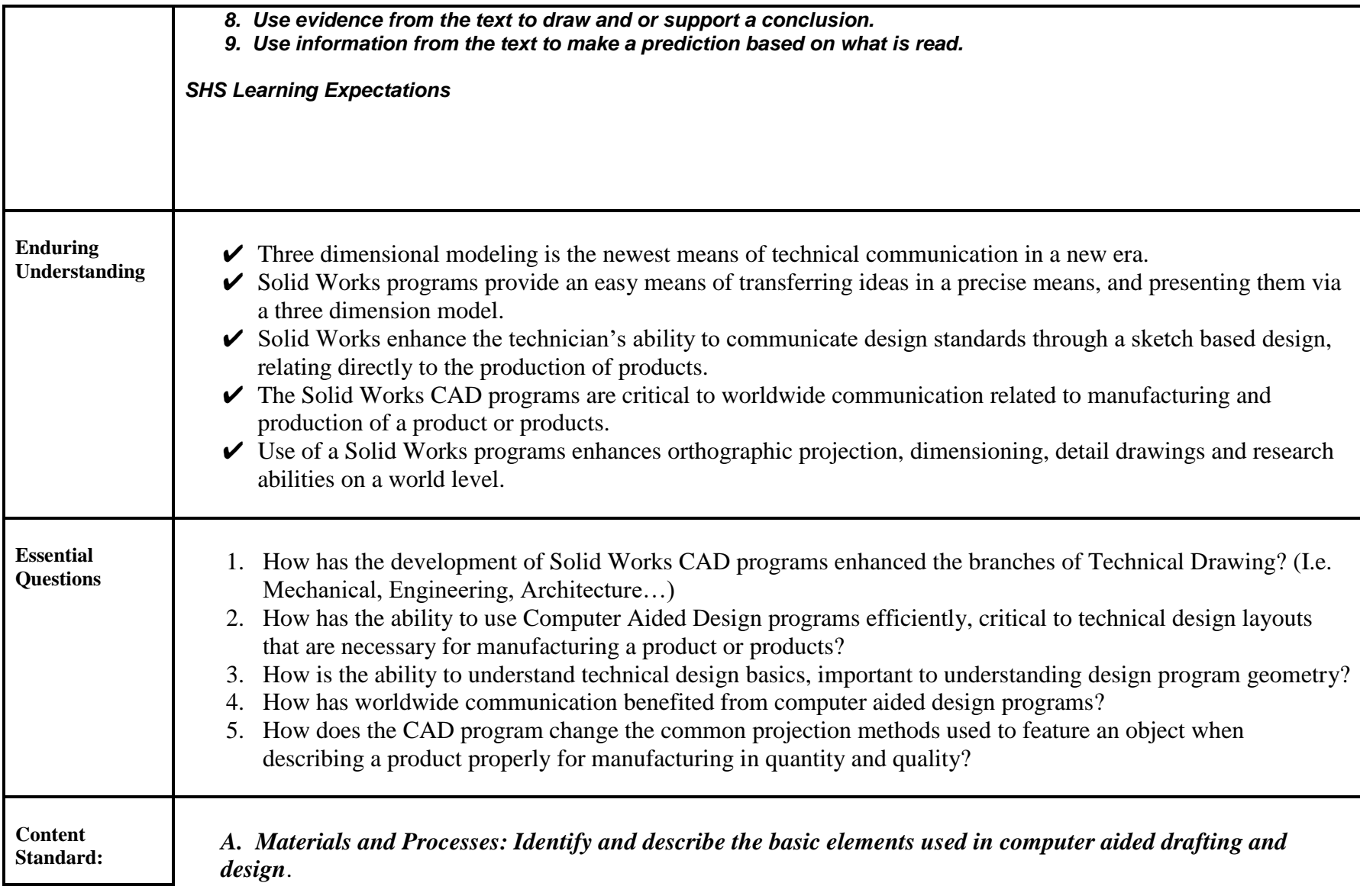

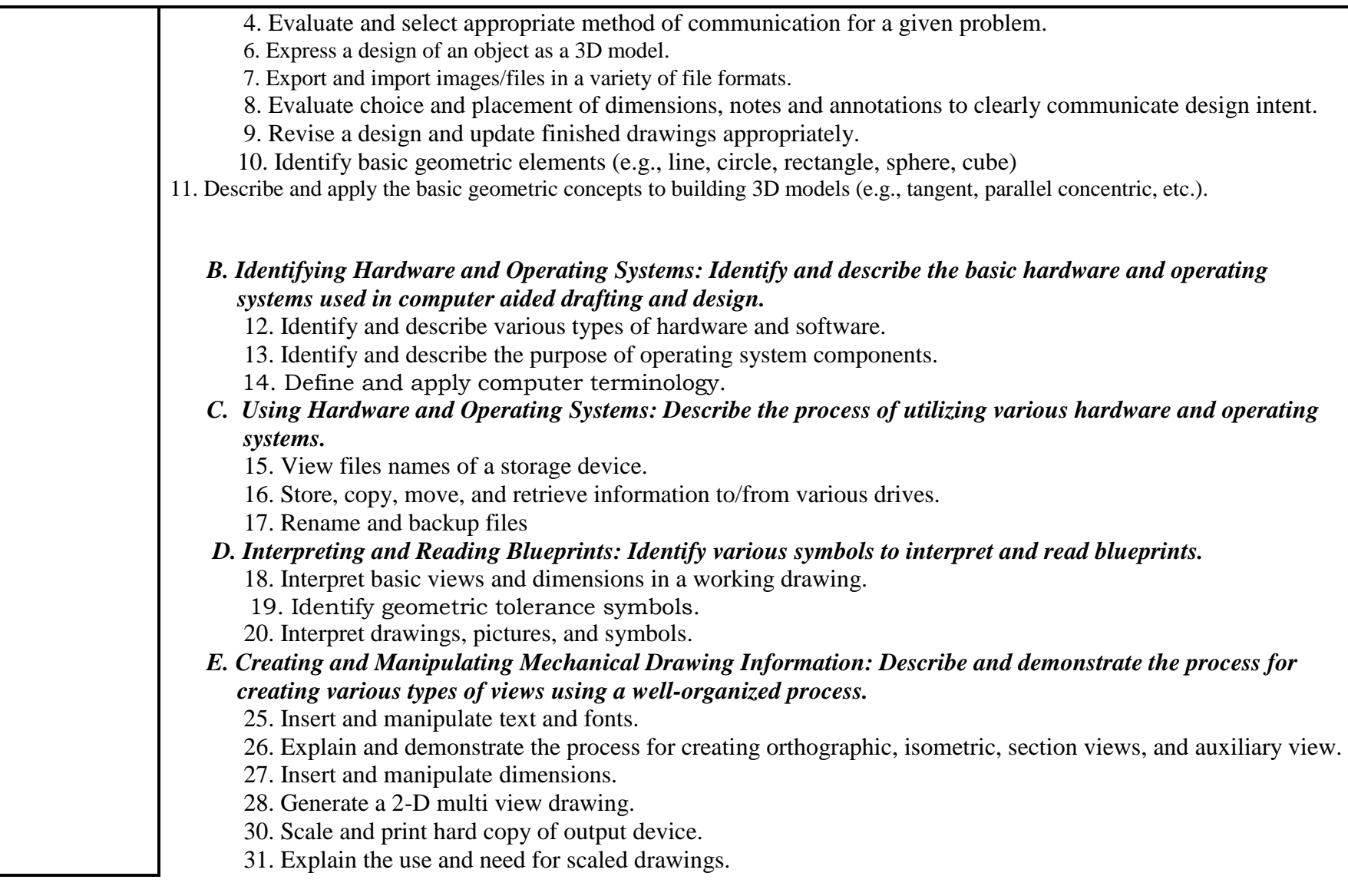

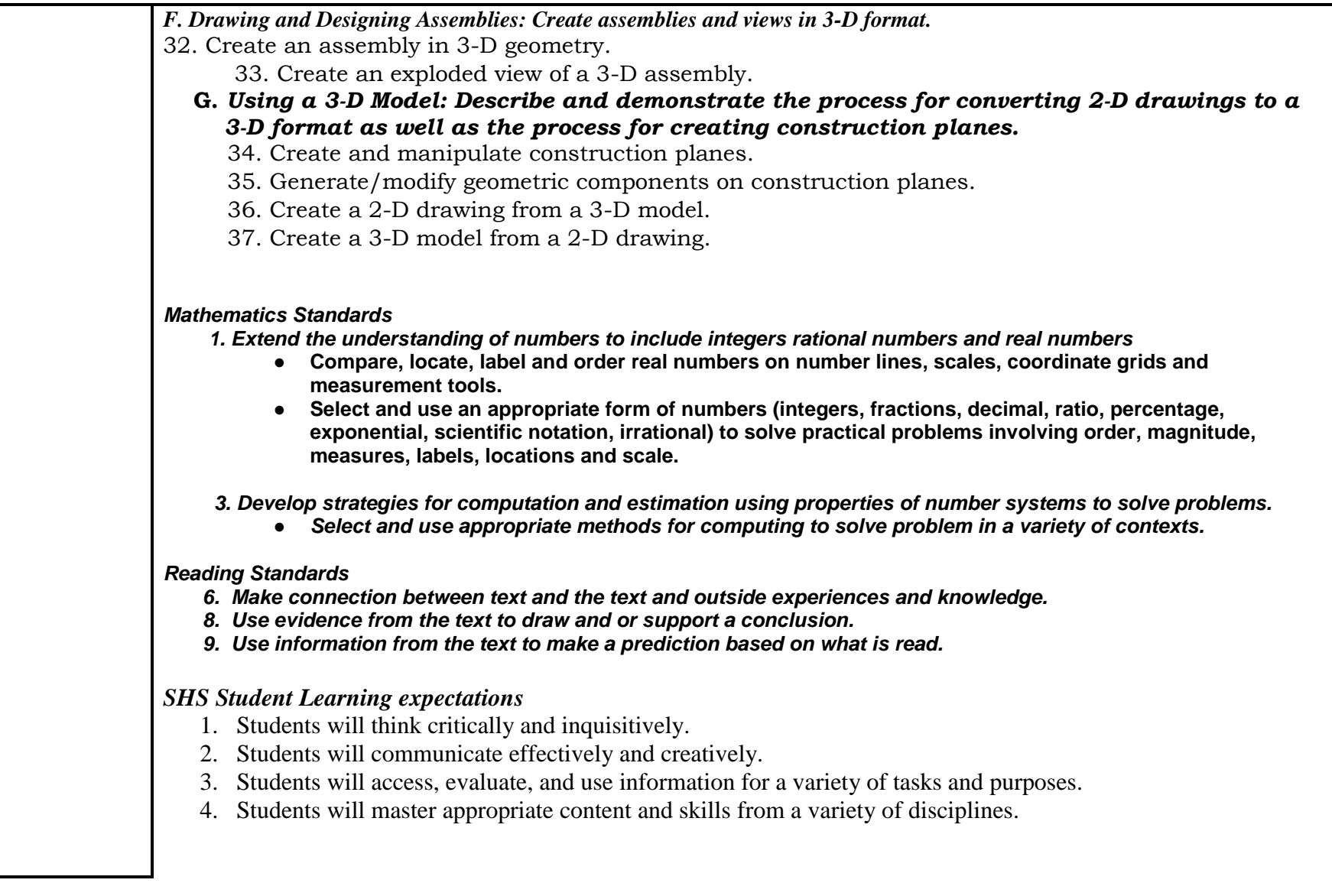

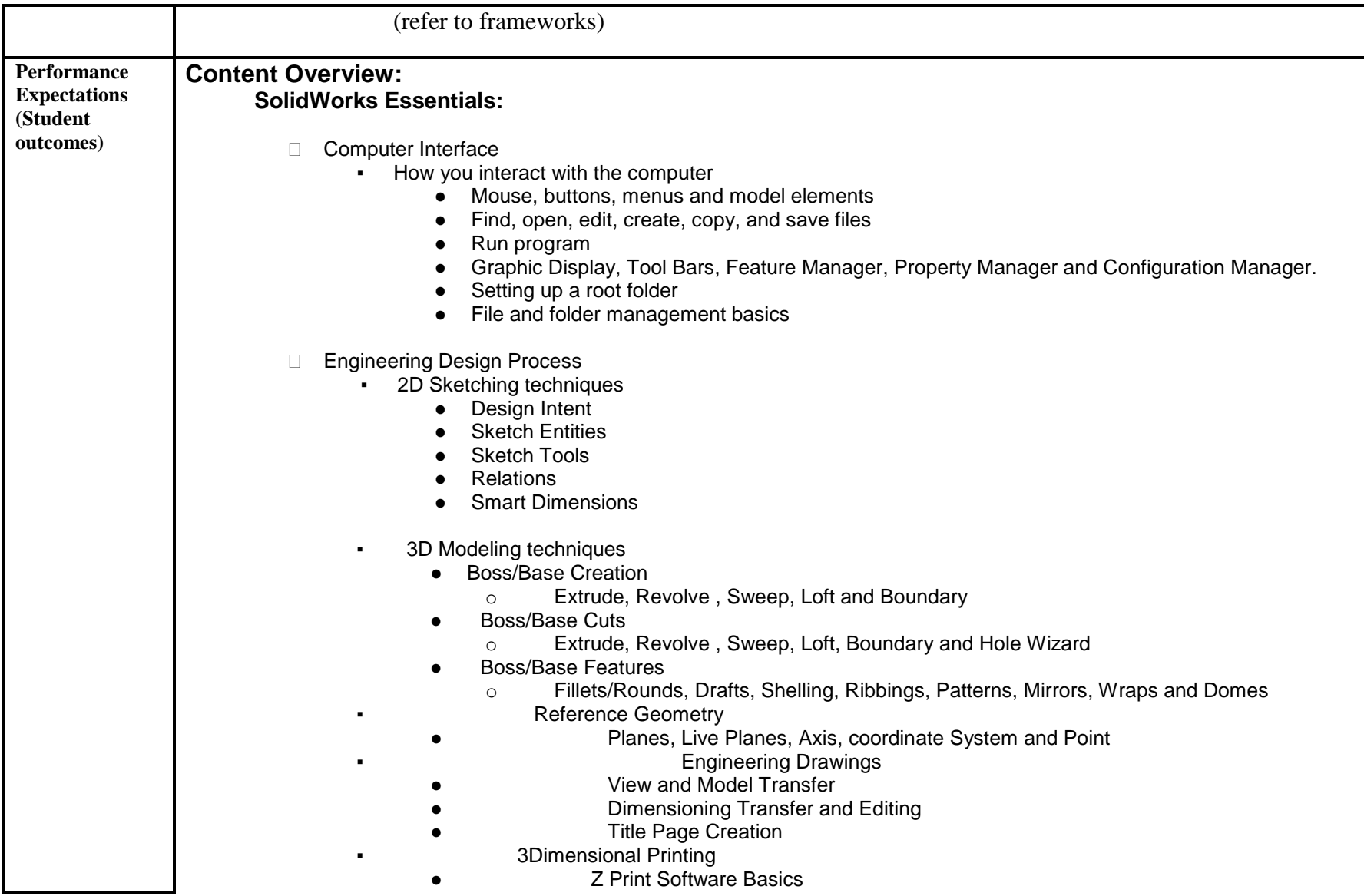

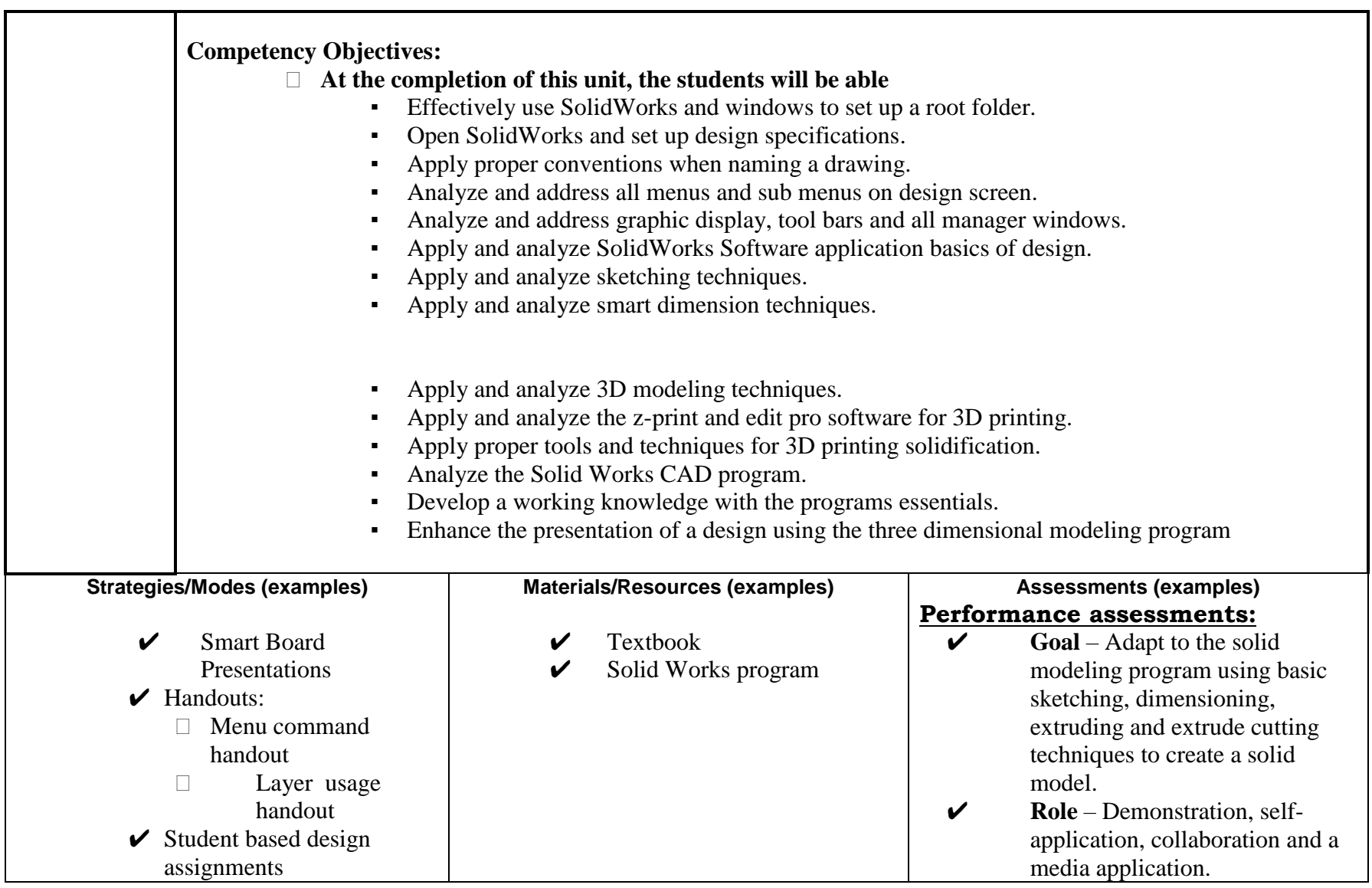

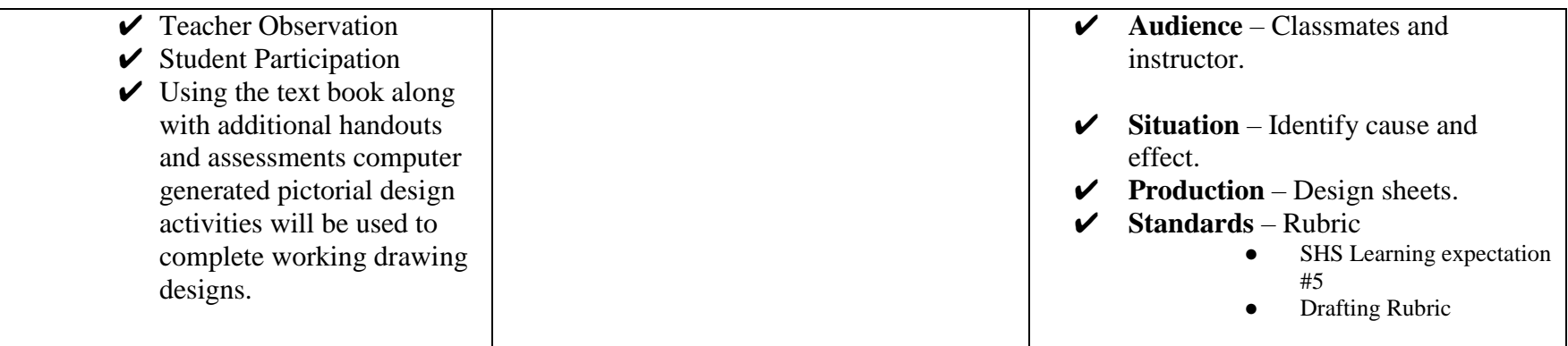

#### **Three Dimensional Engineers Drafting Curriculum2013**

**Unit 5 Engineering Process**

Unit two will continue to introduce the engineering process to the students using SolidWorks as our computer Aided Design program. It is designed to advance student technical knowledge along with the imagination and engineering skills. Students will delve deeper into the solid modeling program using new tools to better understand material properties, assembly processes and motion of interconnecting parts.

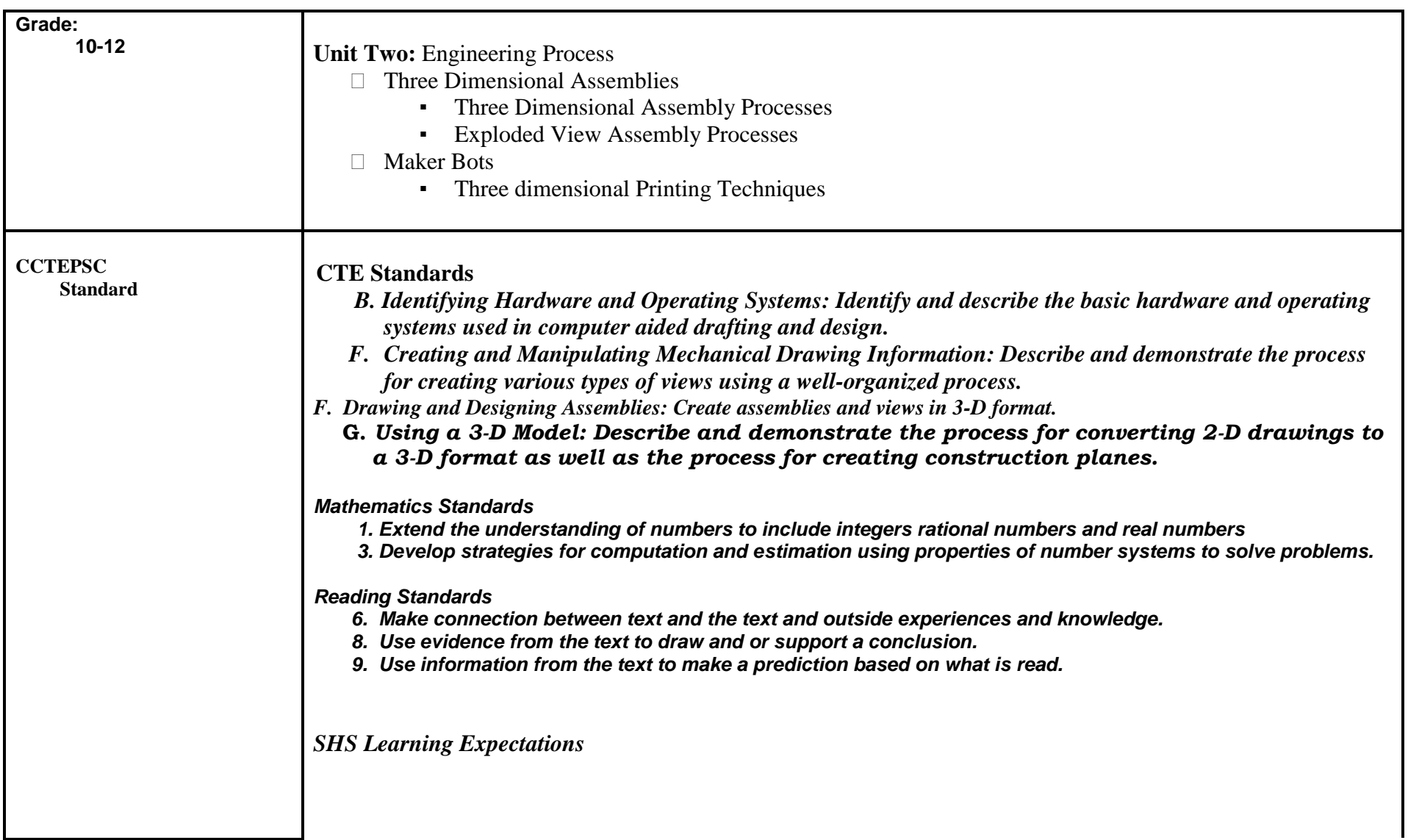

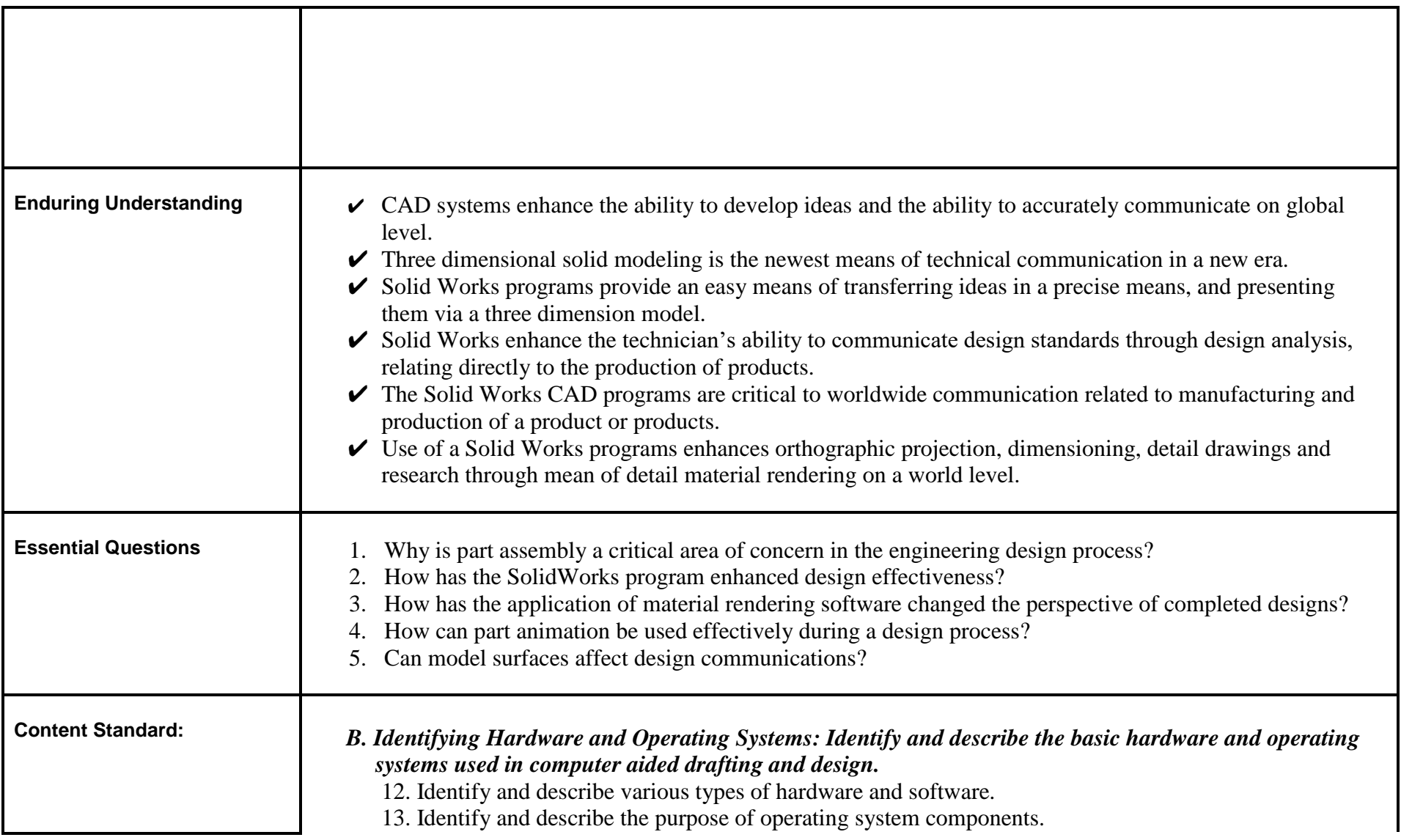

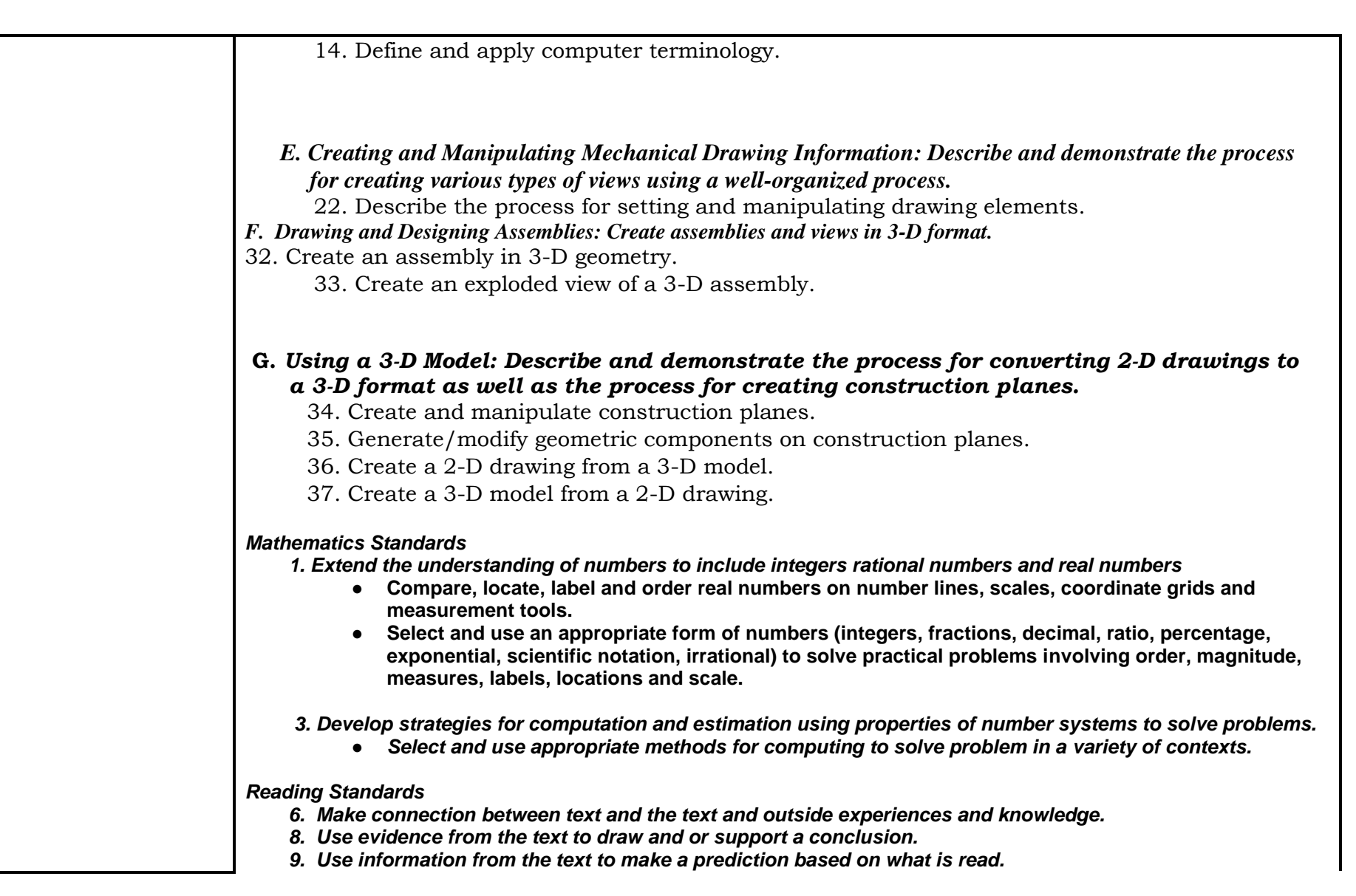

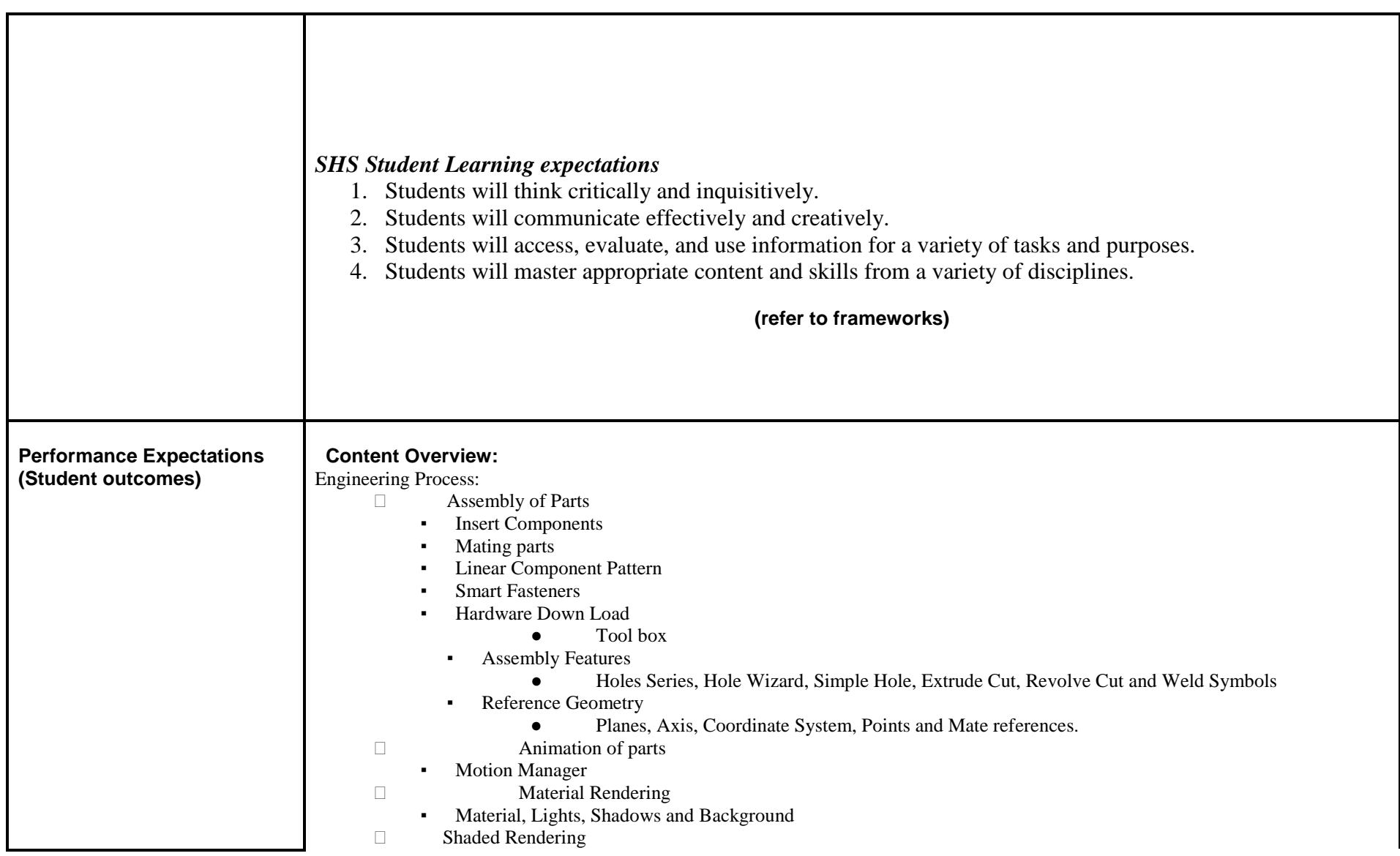

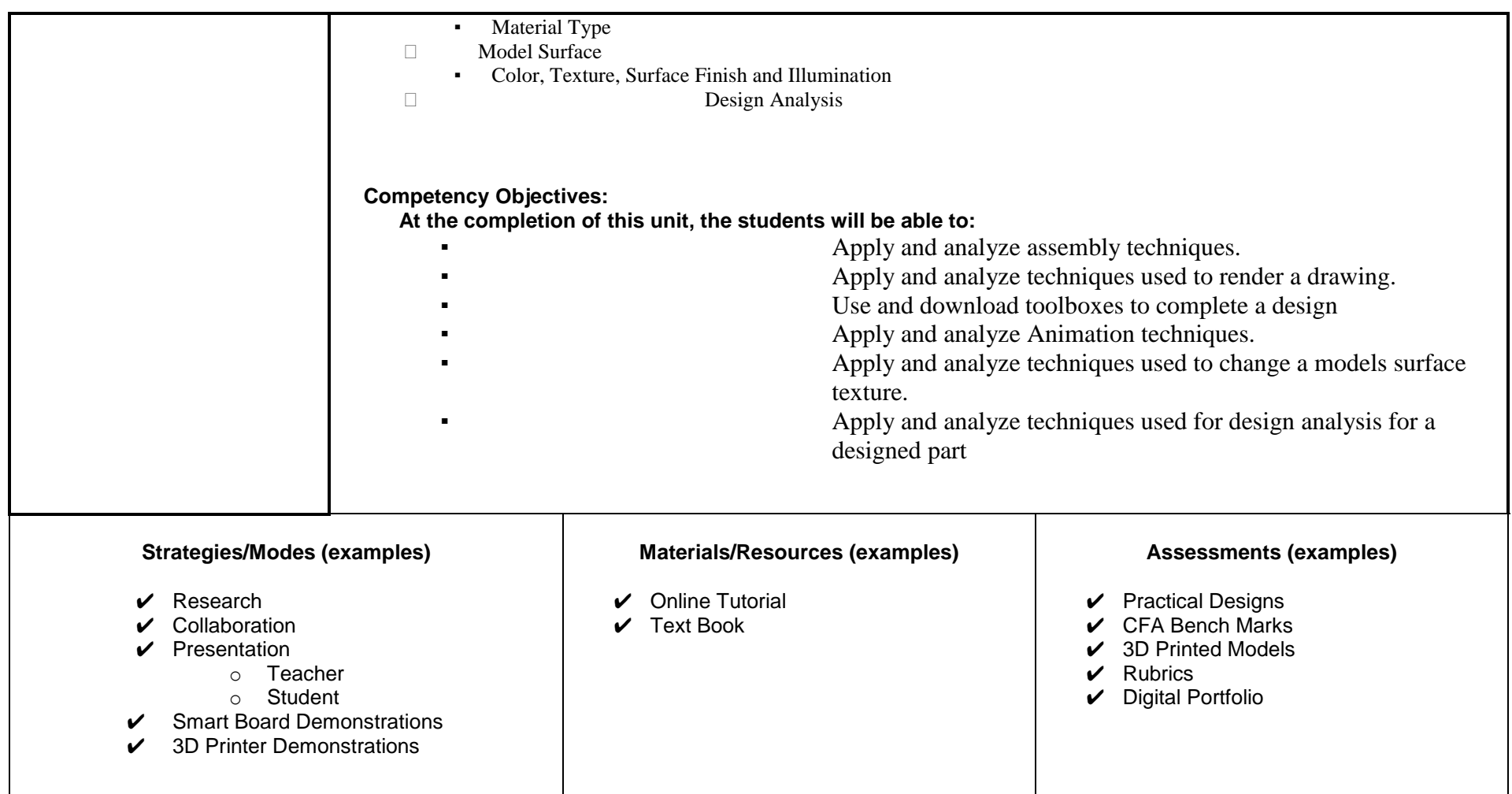